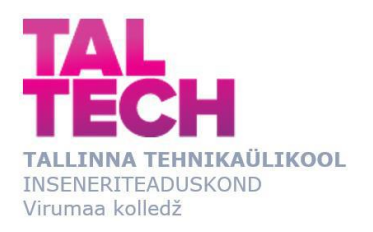

## **Методы модуляции и передачи сигнала высокопотокового видео в задачах машинного и компьютерного зрения.**

Kõrgjoonelise videosignaali moduleerimise ja edastamise meetodid masina- ja arvutinägemise ülesannetes.

Methods of modulation and transmission of high-stream video signal in during problem solutions development of machine and computer vision.

RDDR08/17 Tootmise automatiseerimine ÕPPEKAVA LÕPUTÖÖ

Üliõpilane: Jana Kiritšenko Üliõpilaskood: 178589 Juhendaja: Yurii Bõlov, juhtiv tehnikaspetsialist

# **СОДЕРЖАНИЕ**

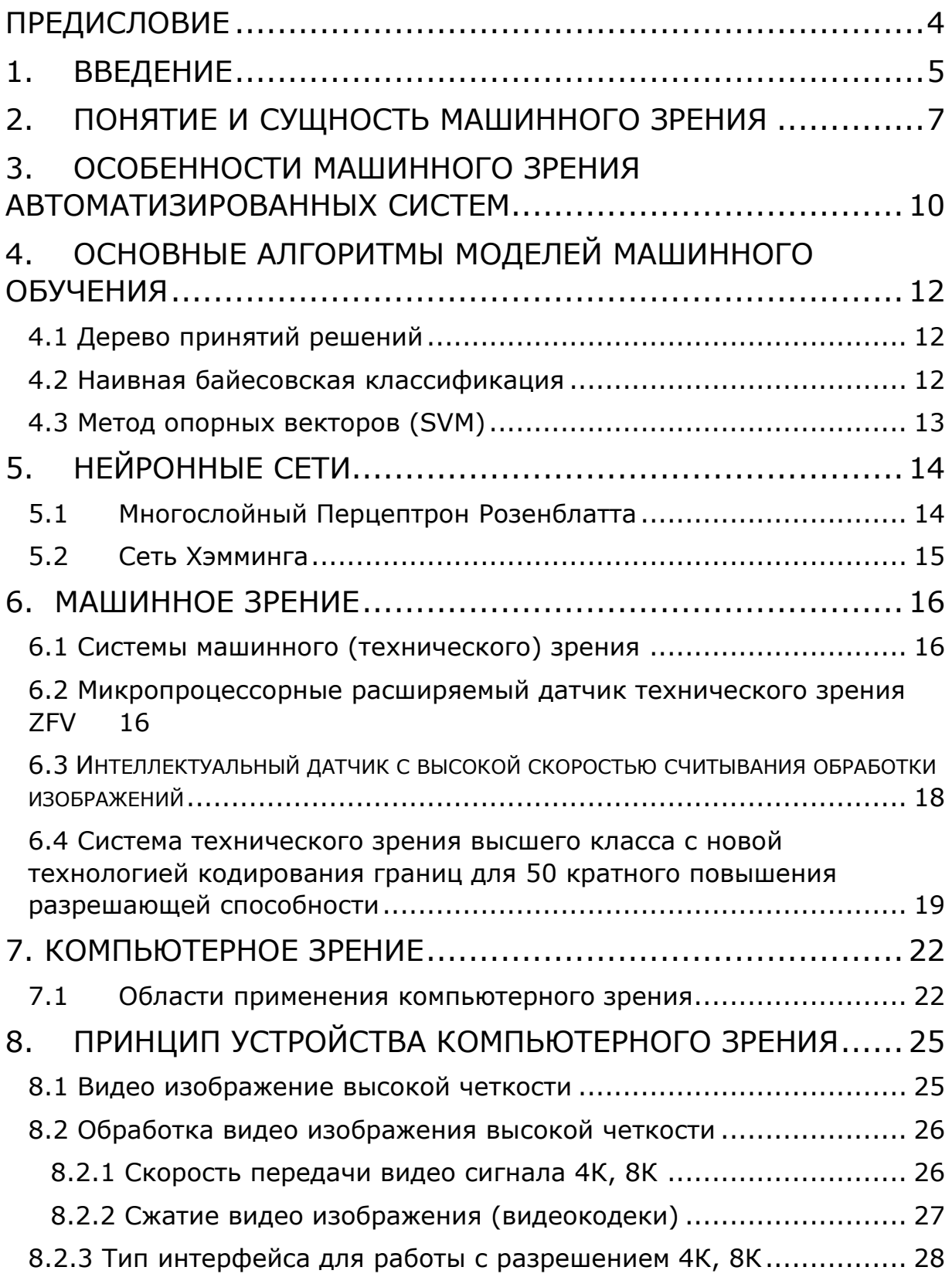

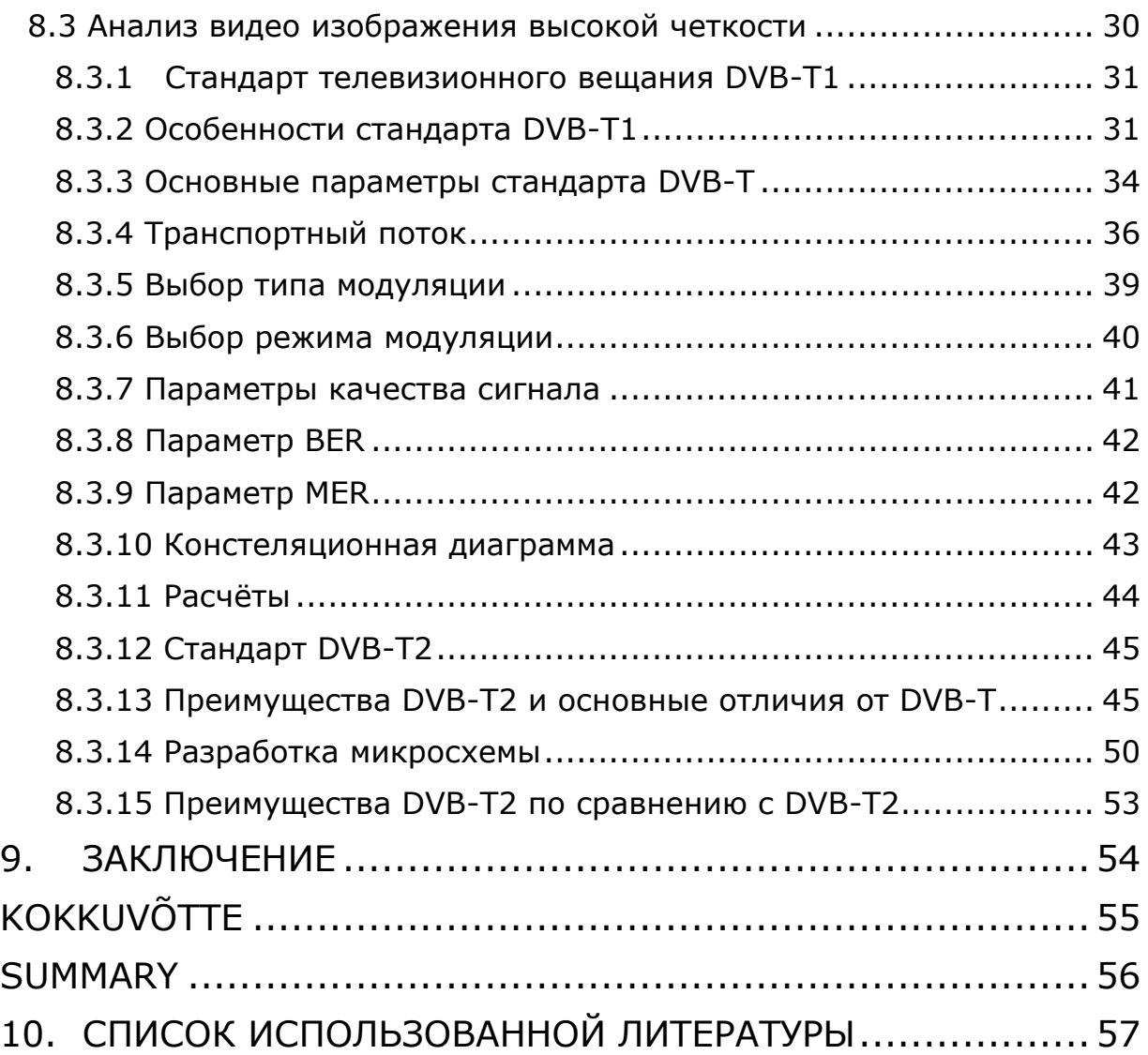

### <span id="page-3-0"></span>**ПРЕДИСЛОВИЕ**

Хочу выразить огромную благодарность своему научному руководителю Юрию Михайловичу Былову, кто принял участие в подготовке, представлении, публичной защите и обсуждении моей дипломной работы!

Искренне признательна за то, что благодаря Его инициативе было принято решение остановиться именно на данной теме "Методы модуляции и передачи сигнала высокопотокового видео в задачах машинного и компьютерного зрения".

Благодарю за помощь на всех этапах выполнения дипломной работы, за высококвалифицированные и объективные отзывы, которые позволили выявить недостатки и глубже понять значение выполненной мной работы, а также за общую положительную оценку нашей заключительной дипломной работы в прикладном высшем образовании.

### <span id="page-4-0"></span>1. ВВЕДЕНИЕ

Прежде всего стоит разобраться в терминологии. Есть компьютерное зрение, а есть машинное зрение. Компьютерное зрение - это одновременно и теория, и набор связанных с ней технологий. Они про то, как машины могут визуально ощущать объективную реальность. Проще говоря, как компьютеры видят мир.

Впервые про компьютерное зрение, если не считать писателей-фантастов, начал говорить британский ученый Оливер Селфридж. В 1955 году он опубликовал статью «Глаза и уши компьютера», в которой предсказал действительность, в которой мы уже живем. Один из главных примеров - системы распознавания лиц. Сегодня мы выкладываем в социальной сети фотографию с вечеринки, а искусственный интеллект за доли секунды узнает на ней друга и предлагает его отметить. [3]

Машинное зрение - это немного другое. Здесь речь про область применения знаний и технологий. Машинное зрение помогает сделать производство товаров и услуг более эффективным, - впрочем, используя те же принципы, что и компьютерное. Первой компанией, производящей решения в этой сфере, принято считать американскую Automatix, которая в начале 1980-х выпустила несколько моделей машин, способных паять микросхемы. Они были оснащены аналоговыми камерами, которые передавали картинку процессору на обработку. Тот высчитывал параметры изображения и, основываясь на них, отдавал команды частям системы, непосредственно задействованным в производстве. [3]

Словом, машинное зрение - это технологии, которые помогают оборудованию увидеть процесс производства чего-либо, проанализировать данные и принять информированное решение. И все это за доли секунды. [3]

Актуальность данной дипломной работы в том, чтобы понять насколько современные технологии продвинулись вперед, каким образом работают машинное и компьютерное зрение на конкретных примерах в производстве и повседневной жизни. А также разобраться насколько данные технологии развиваются в современном мире, стоит ли за ними наше будущее и как нам это поможет в принятие решении и возникших проблемах. Так что же такое машинное и компьютерное зрение и как оно работает? работы является: проанализировать Целью данной машинное зрение автоматизированных систем.

Для того, чтобы добиться данной цели, нужно выполнить ряд задач, а именно:

- определить понятие и сущность машинного зрения;
- выявить особенности машинного зрения автоматизированных систем.
- Исследовать возможность передачи высокопотокового видео в задачах компьютерного зрения;
- Предложить стандарт для проведения исследования;
- Обосновать выбор методов модуляции при передаче высокопотокового видео.

### <span id="page-6-0"></span>**2. ПОНЯТИЕ И СУЩНОСТЬ МАШИННОГО ЗРЕНИЯ**

Машинное зрение называют «глазом» промышленной автоматизации. Используя камеры, датчики и вычислительные мощности, методы машинного зрения пытаются понять изображения и позволяют машинам (роботам или другим промышленным инструментам) выполнять промышленные задачи, такие как производство и проверка качества.

Принцип работы машинного зрения состоит из трех различных этапов: захват, процесс и действие. Машинное зрение - ключевой элемент индустрии 4.0. Это помогает системам промышленной автоматизации во многих отношениях, таких как повышение эффективности за счет улучшения запасов, обнаружения неисправных продуктов и улучшения качества производства.

Машинное зрение (МВ) - это технология и методы, используемые для обеспечения автоматического контроля и анализа изображений на основе изображений для таких применений, как автоматический контроль, управление технологическими процессами и управление роботами, как правило, в промышленности.

Машинное зрение - это инструмент, используемый в промышленности для автономного управления машинами. Она включает в себя компьютерное зрение, которое является технологией, позволяющей обрабатывать и понимать изображения. Например, рассмотрим промышленного робота, который специально оснащен и запрограммирован на обнаружение неисправных продуктов на производственной линии. В то время как компьютерное зрение-это область, которая работает над алгоритмами, идентифицирующими визуальный дефект, система машинного зрения включает в себя всю систему, которая как идентифицирует дефекты, так и удаляет их с производственной линии.

Для захвата изображения используются датчики зрения, цифровые камеры, ультрафиолетовые или инфракрасные камеры. Это моментальный снимок через один или несколько экземпляров. Аппаратное обеспечение захватывает изображение и преобразует его в цифровую информацию. [5]

Обработка изображений:

- цифровые данные, поступающие с аппаратного обеспечения, могут быть проанализированы с помощью алгоритмов обработки изображений. Существует три основных этапа обработки изображений в машинном зрении;
- предварительная обработка: Предварительная обработка состоит из удаления шума и повышения контрастности. Распознавание изображений:

- сегментация: В этом процессе применяется порог и определяются края изображения;
- извлечение признаков: Размер, цвет, длина, форма или комбинация этих признаков могут быть извлечены в этом процессе;

#### Системное Действие:

На основе информации, извлеченной на предыдущем шаге, машина получает команду выполнить необходимые действия.

Промышленные компании стремятся достичь большей автоматизации и эффективности с помощью своих инициатив industry 4.0, направленных на улучшение промышленных процессов с помощью вычислительных технологий. С момента появления глубокого обучения продукты машинного зрения могут выполнить это обещание, и в результате промышленные компании инвестируют в эти системы.

В результате рынок быстро рос и, как ожидается, будет продолжать сильно расти, согласно многочисленным источникам.

По оценкам Bloomberg, к 2025 году объем рынка машинного зрения составит 18,24 миллиарда долларов.

Mckinsey ожидает, что Индустрия 4.0 принесет от \$1,2 трлн до \$3,7 трлн в стоимостном потенциале в 2025 году во всем мире. Ожидается также, что индустрия 4.0 создаст ценность, эквивалентную повышению эффективности на 15-20%.

Преимущества машинного зрения автоматизированных систем состоит в том, что эти системы позволяют производителям работать быстрее и безупречнее в производственном процессе, увеличивая спрос на системы машинного зрения. Машинное зрение обеспечивает более высокий уровень автоматизации: Усовершенствованные системы машинного зрения позволяют машинам занимать более высокую долю промышленной работы. Поскольку работа автоматизирована (например, работа по контролю производства), сотрудники могут быть направлены в более продуктивные области. Некоторые примеры автоматизации включают в себя:

- Быстрый и качественный контроль производства.
- Контроль запасов.
- Прогнозное техническое обслуживание. [1]

Каковы примеры использования/области применения машинного зрения?

Как уже упоминалось выше, контроль качества продукции и прогнозное техническое обслуживание являются общими областями применения во всех отраслях промышленности.

• Розничная торговля

- Здравоохранение
- Логистика
- Автомобильная промышленность

Чтобы выбрать правильное решение машинного зрения, необходимо оценить этапы машинного зрения индивидуально.

#### Захват изображения

Назначение системы машинного зрения должно быть четко определено с самого начала. Например, рассмотрим систему выбора очень мелких деталей в продукте. Эта система должна быть оснащена камерами высокого качества пикселей с высокой частотой кадров. С другой стороны, если продукты должны быть оценены в соответствии с их температурой, в этой точке должна использоваться инфракрасная камера. Короче говоря, правильное оборудование будет зависеть от случая использования.

Обработка/распознавание изображений

Важно выбрать правильное программное обеспечение для обработки изображений или распознавания изображений и интегрировать это программное обеспечение в систему, используемую при захвате изображений.

Программное обеспечение для обработки изображений будет работать на аппаратном обеспечении, которое будет определять скорость обработки изображений. Необходимая скорость будет зависеть от варианта использования, а оптимизация для правильной скорости позволит оптимизировать затраты на оборудование.

Системное действие

Программное обеспечение, обеспечивающее обработку и анализ изображений, должно быть хорошо интегрировано с системой, которая принимает меры. Затраты на интеграцию необходимо учитывать при рассмотрении общей стоимости владения системой машинного зрения. [4]

#### <span id="page-9-0"></span>3. ОСОБЕННОСТИ **МАШИННОГО ЗРЕНИЯ** АВТОМАТИЗИРОВАННЫХ СИСТЕМ

Системы машинного зрения могут состоять из отдельных элементов или могут быть объединены в один блок, такой как интеллектуальная камера, которая объединяет функции отдельных элементов в единый пакет.

Независимо от того, используется ли дискретная или интегрированная система, эффективность системы машинного зрения также зависит от характера оцениваемых деталей. Чем более согласованно расположение и ориентация деталей, тем выше производительность системы.

Элемент обработки зрения системы машинного зрения берет данные из цифрового изображения и использует программное обеспечение для выполнения определенных функций, которые затем используются для оценки наблюдаемой детали. Эти оценки представляют собой заранее запрограммированные условия, определяющие критерии принятия и отклонения наблюдаемой детали.

Шаги, выполняемые системой обработки зрения, включают в себя:

- Получение цифрового изображения с датчика.  $\bullet$
- Предварительная обработка изображения по мере необходимости для оптимизации его для измерений.
- Анализ изображения для определения конкретных особенностей детали, которые необходимо измерить или наблюдать.
- Сбор измерений необходимых объектов и сравнение этих значений с определенными размерными критериями для этого объекта.
- Установление результата.
- Взаимодействие. [2]

Как только элемент обработки зрения завершает свои шаги, последний элемент в системе машинного зрения включает протокол связи. Цель этого элемента состоит в том, чтобы обеспечить полезный выходной сигнал в стандартизированном формате, который может обеспечить полезный сигнал для управления другими компонентами производственного процесса на основе выходных данных системы обработки зрения. Стандартизированные выходы включают в себя дискретные сигналы ввода-вывода или последовательные данные, посылаемые на регистрирующее устройство или другую систему, которая будет использовать эти данные. Дискретный сигнал ввода-вывода может подаваться на ПЛК, который будет использовать его для освещения стека или

силового привода с электромагнитным приводом для перемещения отбракованной детали из основного производственного пути.

Системы машинного зрения выполняют задачи, которые могут быть организованы вокруг четырех основных категорий или функций, которые:

- Измерение.
- Подсчет.
- Декодирование.
- Местоположение.

Преимущества и преимущества систем машинного зрения

Системы машинного зрения обеспечивают ряд прямых преимуществ для производителей и производственных процессов. Преимущества использования технологии машинного зрения включают в себя:

- Уменьшение количества дефектов.
- Увеличение выхода продукции.
- Сокращение времени простоя.
- Улучшенная способность отслеживать и отслеживать детали и продукты в производственном процессе.
- Упрощение процедур с соблюдением правил, применимых к конкретным классам продуктов.

Уменьшение количества дефектов приводит к уменьшению количества отзывов продукции из-за таких проблем, как неправильная маркировка продукции, когда этикетка, нанесенная на продукт, не соответствует его содержимому. Такие ситуации стоят производителям денег, чтобы отозвать и заменить неправильно маркированные запасы. Последствия таких отзывов включают в себя ущерб воспринимаемой репутации бренда производителя, а также могут быть связаны с проблемами, влияющими на безопасность потребителей. [4]

# <span id="page-11-0"></span>4. ОСНОВНЫЕ АЛГОРИТМЫ МОДЕЛЕЙ МАШИННОГО **ОБУЧЕНИЯ**

Рассмотрим частные методы машинного обучения.

### <span id="page-11-1"></span>4.1 Дерево принятий решений

Это метод поддержки принятия решений, основанный на использовании древовидного графа (рис. 1): модели принятия решений, которая учитывает их потенциальные последствия (с расчётом вероятности наступления того или иного события), эффективность, ресурсозатратность.

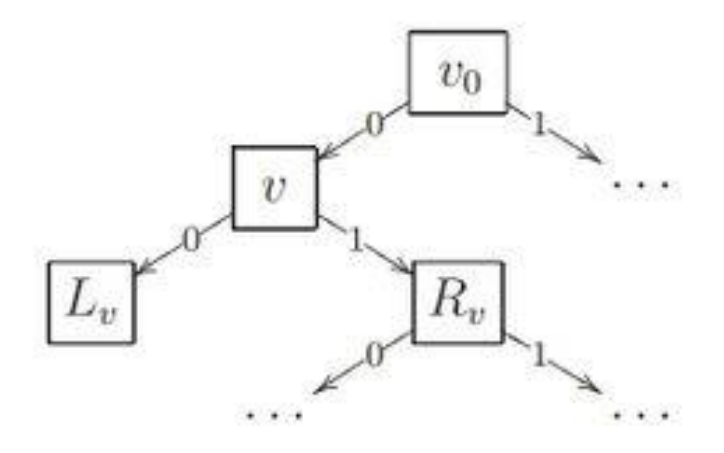

Рис. 1 Дерево принятий решений [6].

Для бизнес-процессов это дерево складывается из минимального числа вопросов, предполагающих однозначный ответ - «да» или «нет». Последовательно дав ответы на все эти вопросы, мы приходим к правильному выбору. Методологические преимущества дерева принятия решений - в том, что оно структурирует и систематизирует проблему, а итоговое решение принимается на основе логических выводов. [6]

### <span id="page-11-2"></span>4.2 Наивная байесовская классификация

Наивные байесовские классификаторы относятся к семейству простых вероятностных классификаторов и берут начало из теоремы Байеса, которая применительно к данному случаю рассматривает функции как независимые (это называется строгим, или наивным, предположением). На практике используется в следующих областях машинного обучения:

- определение спама, приходящего на электронную почту;
- автоматическая привязка новостных статей к тематическим рубрикам;
- выявление эмоциональной окраски текста;
- распознавание лиц и других паттернов на изображениях. [7]

## <span id="page-12-0"></span>**4.3 Метод опорных векторов (SVM)**

Это целый набор алгоритмов, необходимых для решения задач на классификацию и регрессионный анализ. Исходя из того, что объект, находящийся в N-мерном пространстве, относится к одному из двух классов, метод опорных векторов строит гиперплоскость с мерностью (N – 1), чтобы все объекты оказались в одной из двух групп. На бумаге это можно изобразить так: есть точки двух разных видов, и их можно линейно разделить. Кроме сепарации точек, данный метод генерирует гиперплоскость таким образом, чтобы она была максимально удалена от самой близкой точки каждой группы.

SVM и его модификации помогают решать такие сложные задачи машинного обучения, как сплайсинг ДНК, определение пола человека по фотографии, вывод рекламных баннеров на сайты. [7]

# <span id="page-13-0"></span>5. НЕЙРОННЫЕ СЕТИ

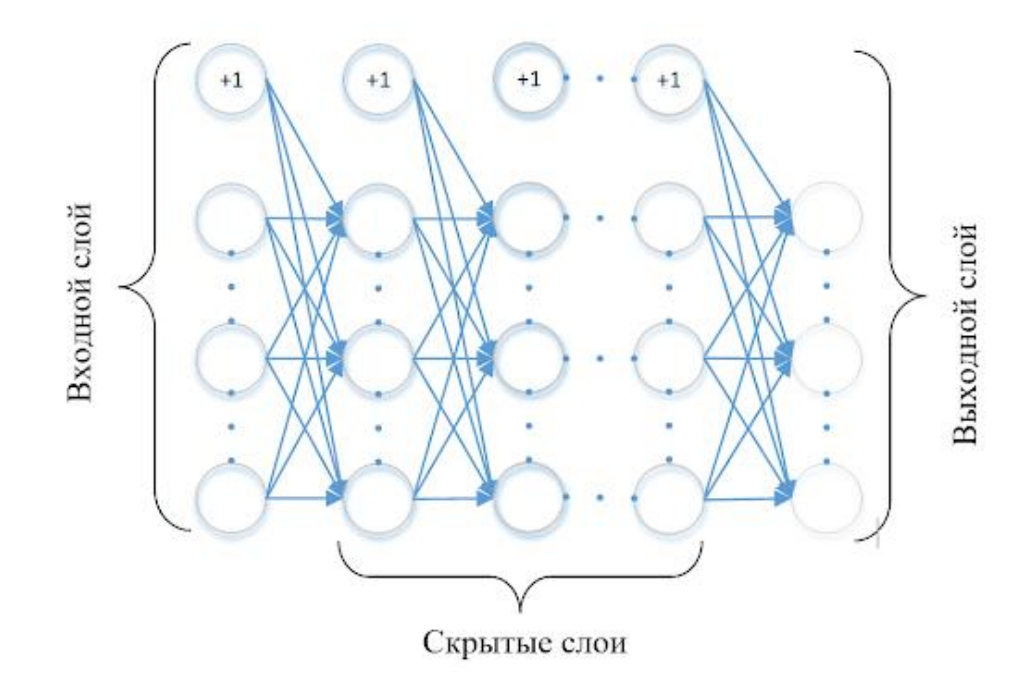

Нейросеть - это набор, так называемых, нейронов и связей между ними.

Рис. 2 Многослойная нейронная сеть [8].

Задача нейрона — взять числа со своих входов, выполнить над ними функцию и отдать результат на выход.

Связи - это каналы, через которые нейроны передают информацию. У каждой связи есть свой вес - её единственный параметр, который можно условно представить как прочность связи.

Также существуют, так называемые, слои, связывающие нейроны (рис. 2). Внутри одного слоя нейроны никак не связаны, но соединены с нейронами следующего и предыдущего слоя. Данные в такой сети идут строго в одном направлении от входов первого слоя к выходам последнего. [8]

#### <span id="page-13-1"></span> $5.1$ Многослойный Перцептрон Розенблатта

Перцептроном называется сеть, обладающая несколькими слоями, обеспечивающая связь нейронов. Считается самым распространенным типом нейросети; является одной из первых моделей искусственной нейронной сети. Персептроны очень хорошо решают задачи классификации. К примеру, если у вас есть группы объектов (например, кошки и собаки), то персептрон после обучения сможет указывать к какой группе относится объект. Для реализации данной задачи необходимо, первоначально, задать параметры (сенсоры), позволяющие классифицировать объект: длина лап, окрас, форма морды и прочее. На следующем шаге необходимо определить наборы выходов (S-элементы), принимающие значения 1 и 0. К примеру, набор  $\{1,1,1\}$  говорит нам о том, что перед нами кошка, а набор {0,0,0} – собака.

В конечном итоге, необходимо задать сами классификации. [8]

#### <span id="page-14-0"></span>**5.2 Сеть Хэмминга**

Следующая модель представляет собой релаксационную многослойную сеть с обратными связями между отдельными слоями. Искусственная нейронная сеть Хэмминга используется для решения задач классификации бинарных входных векторов. В основе ее работы лежат процедуры, направленные на выбор в качестве решения задачи классификации одного из эталонных образов, наиболее близкого к поданному на вход сети зашумленному входному образу, и отнесение данного образа к соответствующему классу. Для оценки меры близости к каждому классу используется критерий, учитывающий расстояние Хэмминга – количество различающихся переменных у зашумленного и эталонного входных образов.

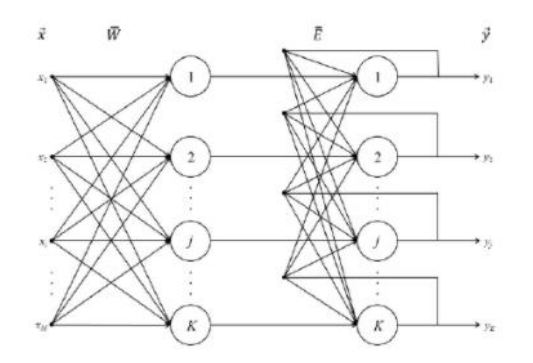

Рис. 4 Искусственная нейронная сеть Хэмминга [8].

Алгоритм жизненного цикла нейронной сети Хэмминга состоит из двух основных стадий: обучения и практического использования. [8]

### <span id="page-15-0"></span>6. МАШИННОЕ ЗРЕНИЕ

### <span id="page-15-1"></span>6.1 Системы машинного (технического) зрения

Предлагаю рассмотреть этот раздел на примере компании Omron, которая постоянно повышает требования, предъявляемые к обычным видео датчикам и системам технического зрения в отношении простоты и снижения стоимости обработки изображений.

**OMRON Corporation** - крупная японская корпорация, производитель электроники и один из мировых лидеров в производстве средствавтоматизации. С 1948 года — акционерное общество. Осуществляет деятельность в 36 странах мира по разработке изделий и услуг для заказчиков в различных областях. [9]

На сегодняшний день Omron предлагает решения для контроля производственных процессов на базе систем технического зрения, разработанные исходя из требований низкой стоимости, простоты установки и ввода в эксплуатацию. Одним из примеров такого подхода является новый микропроцессорный датчик технического зрения ZFV, представляет собой полнофункциональную расширяемую который систему, отличающуюся быстрой и интуитивно понятной настройкой благодаря наличию встроенного ЖК-дисплея. Элементы оптики и подсветки совмещены в одном блоке. Системы серий F и V, обладая широким спектром функций различного уровня сложности, позволяют подобрать оптимальное решение для любой прикладной задачи. Эти системы можно настраивать посредством встроенного графического интерфейса пользователя. Поскольку система автоматизированного видеоконтроля включает в себя, как правило, не только саму систему технического зрения, компания Omron предлагает целый ряд периферийных устройств (различные системы освещения, оптика), а также услуги по инженерной поддержке. [9]

### <span id="page-15-2"></span>6.2 Микропроцессорные расширяемый датчик

#### технического зрения ZFV

Новый микропроцессорный датчик технического зрения ZFV компании Omron (рис. 5) - это компактная система обработки изображений. Датчик состоит из двух отдельных модулей - камеры со встроенным источником света и модуля обработки данных. Переход к настройке параметров и управлению излучением света производится нажатием одной кнопки. Интеллектуальный пользовательский интерфейс позволяет выполнять настройку с помощью нескольких клавиш и встроенного ЖК-дисплея. Во время работы на дисплее отображаются изображения и результаты измерения, благодаря чему обеспечивается оперативный визуальный контроль процесса измерения. Нет необходимости подключать внешнее устройство для настройки и наблюдения за процессом: такое устройство встроено в датчик и предоставляет всю необходимую информацию. Если для решения поставленной задачи одного контроллер ра недостаточно, функциональные возможности системы можно расширить путем подключения дополнительных контроллеров, соединяя их друг с другом в один ряд.

Функциональные возможности семейства ZFV:

- 1. Интеллектуальный пользовательский интерфейс со встроенным ЖК-дисплеем;
- 2. Возможность расширения;
- 3. Модели с распознаванием цвета и без распознавания;
- 4. До 8 инструментов контроля (зависит от версии);
- 5. Регулируемая дальность действия от 5 до 150 мм;
- 6. 8 дискретных входов/выходов для обмена данными, оперативного контроля и внешнего обучения;
- 7. USB-порт, ПО для удаленного конфигурирования (только для моделей с распознаванием цвета);
- 8. Длительность цикла снижена до 4 мс. [9]

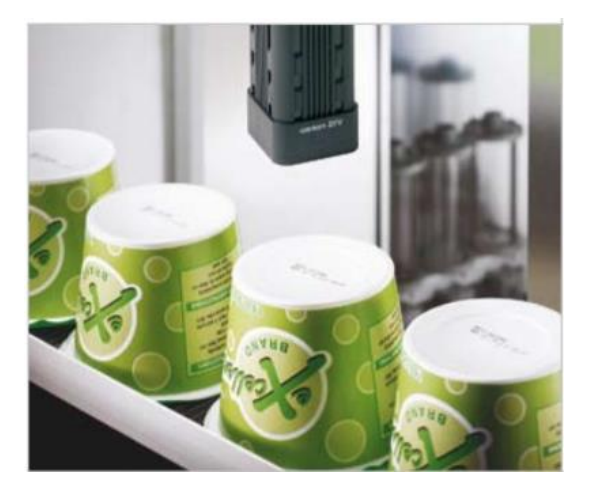

Рис. 5 Проверка напечатанной информации об изделии на высокоскоростной линии упаковки [9].

### <span id="page-17-0"></span>6.3 Интеллектуальный датчик с высокой скоростью

### СЧИТЫВАНИЯ ОБРАБОТКИ ИЗОБРАЖЕНИЙ

Высокоскоростной датчик F160 (рис.6) обладает возможностями быстрой настройки и ввода в эксплуатацию, простое управление посредством графического интерфейса и прекрасное соотношение цены и функциональности. Основное различие состоит в том, что датчик F160 производит считывание и программную обработку изображений в несколько раз быстрее. Новые алгоритмы включают оптическое распознавание алфавитных и специальных символов (Quest OCR/OCV) со встроенными библиотеками шрифтов, технологию Variable Вох для автоматической настройки границ области измерения и функцию Flexible Search для поиска одинаковых объектов с незначительными отличиями. В F160 также предусмотрено настраиваемое меню с возможностью выбора языка, а также возможность выбора отображаемых на экране результатов и цвета символов и текста. Для некоторых задач применяются специальные источники света с изменяемыми параметрами.

Функциональные возможности F160:

- 1. Возможность подключения двух камер;
- 2. Высокая скорость считывания изображений (миним. 8 мс одно изображение);
- 3. Алгоритмы ускоренной обработки для всех режимов работы;
- 4. Оптическое распознавание/контроль символов;
- 5. Настраиваемый пользовательский интерфейс;
- 6. Защита паролем;
- 7. Слот для карты памяти Compact Flash для сохранения данных и изображений;
- 8. Хранение 32 вариантов конфигурации в энергонезависимой памяти и свыше 1000 - на карте памяти;
- 9. Обмен данными через RS232 и через 35 дискретных входов/выходов. [9]

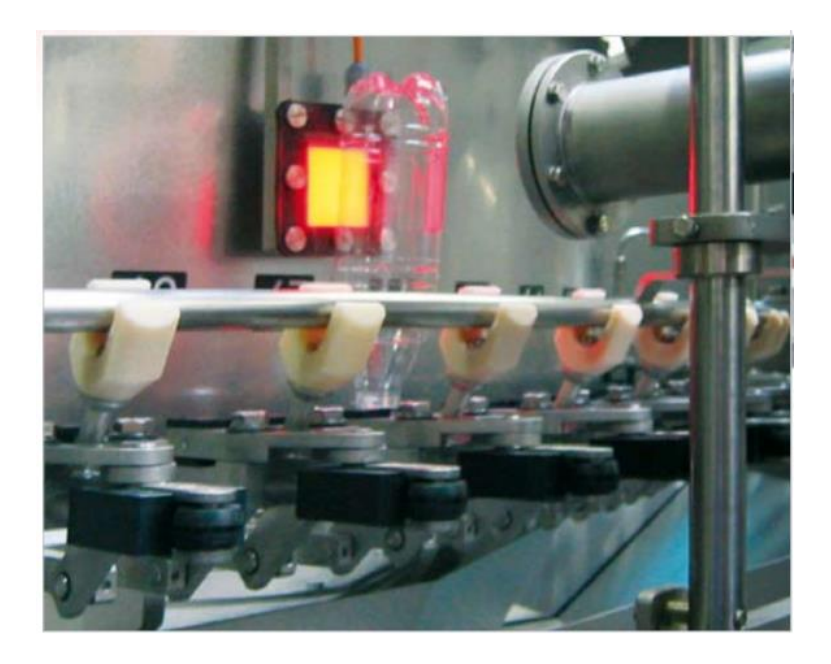

Рис. 6 На линии высокоскоростного розлива напитков датчик F160 проверяет чистоту бутылок перед их заполнением [9].

# <span id="page-18-0"></span>6.4 Система технического зрения высшего класса с новой технологией кодирования границ для 50

### кратного повышения разрешающей способности

Система обработки изображений F250 отличается высокой скоростью обработки данных и простотой в использовании. В ней реализованы новые технологии компании Omron, включая алгоритмы кодирования границ (Edge Code Detection) и выявления дефектов (Defect Detection), состоящие в выявлении границ и перепадов на изображении для сверхточного обнаружения объектов; алгоритм точного распознавания (Fine Matching) для обнаружения микродефектов и погрешностей на этикетках и изображениях (рис. 7); усовершенствованный алгоритм Quest OCR/OCV для надежного распознавания символов и автоматической проверки кодов (дат, номеров партий и пр.) (рис. 8). Система раскрывающихся экранных меню обеспечивает простоту и максимальное удобство настройки. Функция оперативного мониторинга с возможностью настройки предельных значений для сигнализации аварийных ситуаций может использоваться для контроля качества продукции. Через интерфейс Ethernet система F250 может обмениваться данными практически с любой компьютерной системой предприятия. [9]

Функциональные возможности F250:

- 1. Средства контроля на базе быстродействующих аппаратных средств для применения в системах с исключительно высокой скоростью протекания процессов;
- 2. Средства определения положения объекта в режиме реального времени для автоматической компенсации положения или направления;
- 3. Дополнительная гибкость при создании систем контроля благодаря наличию операций ветвления и условных переходов;
- 4. Программирование макрофункций с целью адаптации системы к конкретным условиям применения;
- 5. Технология кодирования границ (Edge Code) для реализации высокоточного контроля;
- 6. Алгоритм точного распознавания для проверки качества печати;
- 7. Высокоскоростное оптическое распознавание/контроль символов;
- 8. Возможность подключения четырех камер;
- 9. Функция оперативного мониторинга для анализа результатов контроля;
- 10. Два гнезда для карт памяти Compact Flash для сохранения данных и изображений;
- 11. 67 дискретных входов/выходов, RS-232C;
- 12. Интерфейс Ethernet. [9]

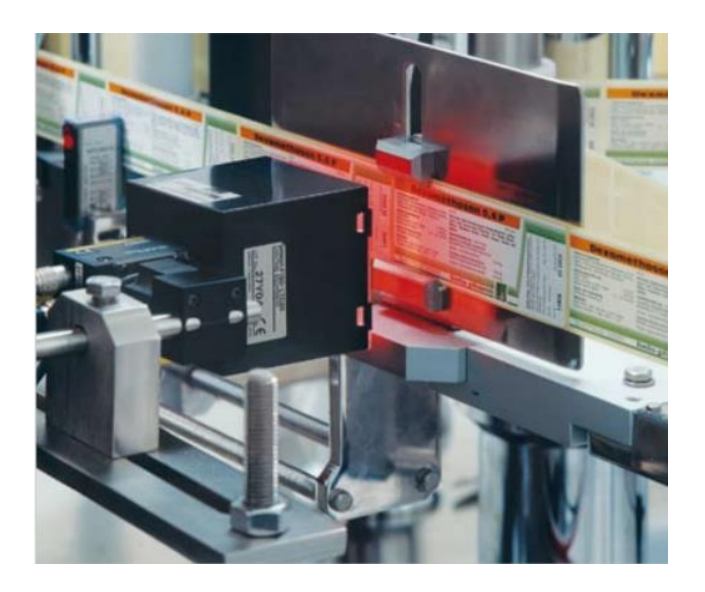

Рис. 7 Термопринтер печатает этикетки для фармацевтических препаратов с различными сроками годности и номерами партий [9].

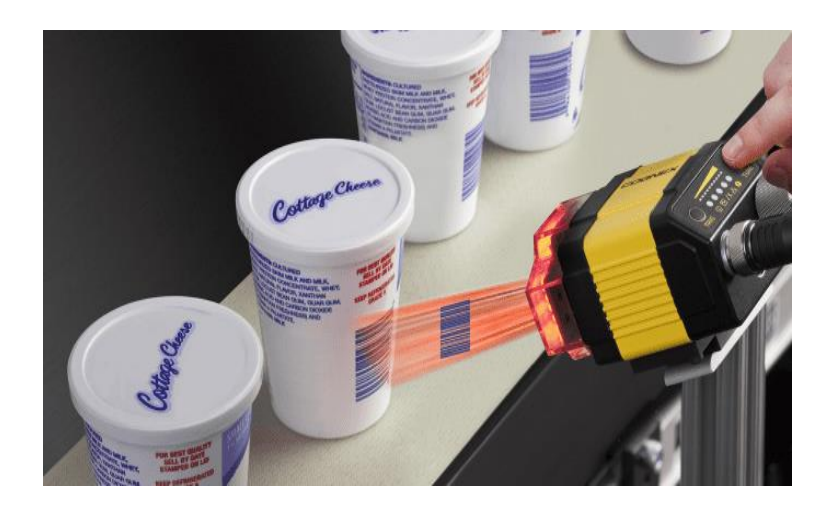

Рис. 8 Применение машинного зрения для чтения маркировки и контроля качества продукции и упаковки [9].

### <span id="page-21-0"></span>7. КОМПЬЮТЕРНОЕ ЗРЕНИЕ

Миллионы лет эволюция совершенствовала работу головного мозга, превращая его в отточенный механизм, работающий быстро и без ошибок. И, пожалуй, самая сложная, наименее исследованная часть этого механизма зрение. Ученые до сих пор не разобрались окончательно, как визуальная информация обрабатывается зрительными центрами мозга, какие этапы анализа она проходит. Но это не мешает им поставить перед собой амбициозную цель: попытаться сымитировать человеческого работу зрения. Компьютерное зрение  $-$  это раздел Artificial Intellect (Искусственный интеллект, AI), извлечении информации из изображений. который специализируется на Первые серьезные исследования в этой науке начались в 50-е годы прошлого века. Из трех возможных перспектив (имитация работы: 1. глаза, 2. зрительной коры головного мозга, 3. глубинных отделов мозга) первая оказалась наиболее реальной. Именно по этому пути и двинулись разработки в сфере машинного зрения. [10]

### <span id="page-21-1"></span>7.1 Области применения компьютерного зрения

Наиболее очевидная область применения машинного зрения — робототехника. Первые системы распознавания объектов на изображении были связаны с промышленностью. Задачей роботов была проверка соответствия детали на конвейере заданному шаблону. Но со временем роботы появились и в массовом производстве, для применения в быту. И тут они должны были «видеть» не деталь, лежащую на конвейере, а сложные трёхмерные сцены, состоящие из множества предметов, уметь распознавать лица людей, их эмоции, ориентироваться в пространстве с помощью компьютерного зрения.

Второе перспективное направление - системы Big Data. Здесь главные игроки огромные корпорации, например, Google и Facebook, которым ежедневно приходится распознавать миллиарды изображений.

Также компьютерное зрение оказалось очень полезным в системах помощи водителю. Мы говорим о распознавании дорожных знаков и разметки, детектировании препятствий на дороге. Интересная разработка в этой области - беспилотный автомобиль Google. Для распознавания объектов он использует целый комплекс датчиков, радаров и видеокамер, но всё же не может двигаться на незнакомых дорогах или при плохой видимости.

И, наконец, мобильная разработка. Компьютерное зрение выполняет на мобильных устройствах самые разные функции: создаёт основу для дополненной реальности, распознаёт изображения, лица, надписи на иностранном языке, считывает штрихкоды и многое другое.

Технологии распознавания изображений

Их на данный момент три:

- 1. контурный анализ,
- 2. поиск шаблона (Template Matching),
- 3. сопоставление по ключевым точкам. [10]

Контурный анализ - это метод распознавания и поиска объектов по их контурам (иными словами, по кривой, которая очерчивает границы объекта на изображении). Главное преимущество контурного анализа — стабильность результатов при изменении масштабов объекта или его смещении. Но есть и определенные ограничения:

- контур объекта может быть зашумлен помехами или иметь одинаковую яркость с фоном, в этом случае выделить его будет невозможно
- при наложении нескольких объектов один на другой контур будет определяться некорректно

Template Matching применяется для распознавания изображений, аналогичных некоему заданному шаблону. Входные параметры - это собственно изображение, на найти объект, И шаблон этого самого котором нужно объекта. Цель работы данного алгоритма — найти на изображении область, которая в наибольшей степени совпадёт с шаблоном объекта. Template Matching оптимален в том найти объект случае, если нужно быстро на изображении. И ещё один алгоритм - сопоставление по ключевым точкам, или Feature Detection. Алгоритм вычисляет на изображении ключевые особенности, которые затем используются для сравнения двух картинок и определения у них общих составляющих. В отличие от контурного анализа и поиска шаблонов, сопоставление по точкам устойчиво к помехам и трансформациям. При этом алгоритм работает настолько быстро, **4TO** его можно применять  $\overline{B}$ режиме реального времени. Рассмотрим пример мобильного приложения для распознавания лиц на основе технологии компьютерного зрения. Автор приложения - PunicApp, одна из немногих

компаний, работающих с технологиями распознавания и анализа объектов. Мобильное приложение позволяет определить по мимике, говорит человек правду или лжёт. В отличие от множества «аналогов», приложение от PunicApp — не развлекательное. Это действительно научный инновационный продукт. В его основе — компьютерное зрение, система распознавания лиц на видео и машинное обучение. Технология компьютерного зрения позволяет распознать те участки на лице, где ярче всего отслеживаются движения мимических мышц. Для наглядности, мышцы закрепляются точками, которые двигаются во время разговора (технология дополненной реальности). И, наконец, для большей достоверности в нашем приложении отслеживаются движение зрачков и пульс. Приложение Verity детектирует лицо и распознает "мимические точки" для отслеживания мимики по видео. [10]

Путем проб и ошибок создатели данного приложения пришли к тому, что пульс нужно измерять, наблюдая за изменением цвета лба человека. Как известно, гемоглобин поглощает свет, и цвет лица меняется, когда человек нервничает. Конечно, создать идеальные условия для оценки цвета лба не так легко — нужно очень хорошее освещение. Поэтому этот фактор в приложении является второстепенным. Для анализа информации и вынесения вердикта — правду или ложь говорит собеседник —разработан алгоритм с элементами искусственного интеллекта. В этот алгоритм включены два типа паттернов. Первый — собственно технология распознавания лиц по мимике. И второй — машинное обучение. Алгоритм сравнивает информацию о мимике с паттернами и выносит свое решение. Приложение называется Verity (рис. 9), сегодня оно доступно для платформ iOS и Android. На данный момент ведется разработка десктопной версии, которую удобно будет использовать при переговорах и даже на собеседованиях. [10]

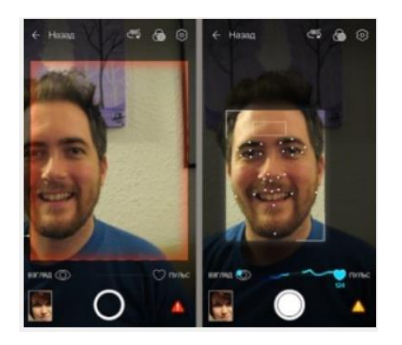

Рис. 9 Мобильного приложение Verity детектирует лицо и распознает "мимические точки" для отслеживания мимики по видео [10].

## <span id="page-24-0"></span>**8. ПРИНЦИП УСТРОЙСТВА КОМПЬЮТЕРНОГО ЗРЕНИЯ**

Мы запускаем камеру на смартфоне, наводим на объект и видим маленькую иконку внизу. Смартфон понимает — что именно мы снимаем. Вы когда-нибудь задумывались, как это это это на работает? Беспилотные автомобили спокойно объезжают машины и тормозят перед пешеходами, камеры видеонаблюдения на улицах распознают наши лица, а пылесосы отмечают на карте, где лежат тапочки — всё это не чудеса. Это происходит прямо сейчас. И всё благодаря компьютерному зрению. [11]

Предлагаю разобраться , как работает компьютерное зрение, чем оно отличается от человеческого и чем может быть полезно нам, людям? Для того чтобы хорошо ориентироваться в пространстве человеку нужны глаза, чтобы видеть, мозг, чтобы эту информацию обрабатывать, и интеллект, чтобы понимать, что ты видишь. С компьютерным зрением такая же история. Для того, чтобы компьютер понял, что он видит, нужно пройти 3 этапа:

- 1. Необходимо получить видео изображение.
- 2. Суметь обработать видео изображение.
- 3. И уже только потом проанализировать. [11]

### <span id="page-24-1"></span>**8.1 Видео изображение высокой четкости**

Если говорить о стандартизации, то разрешение 8K — это второе из двух пространственных разрешений UHD, которое было утверждено Международным союзом электросвязи (МСЭ) еще в 2012 году. Первый 8-мегапиксельный UHD, 4K, официально известен как UHD-1, а 33-мегапиксельный, 8K, под именем UHD-2. Картинка, которой всегда принято иллюстрировать происходящее: 8K обеспечивает четырехкратное разрешение 4K, то есть 3 840x2 160 пикселей. [13]

После обозначения распространенного нынче FullHD 1080p, изображение 4K называют 2160p (количество пикселей по вертикали) — не в последнюю очередь потому, что так звучит более круто. 8K имеет разрешение 7 680х4 320 пикселей — их плотность опять вчетверо больше. Или в 16 раз больше по сравнению с FullHD. То есть 8K мы можем описать как 4320p. [13]

Но что же нам дает эта дополнительная плотность изображения? Во-первых, это возможность отображения еще более мелких деталей. Они могут быть представлены на экране с невероятной четкостью. Пиксельную структуру сетки матрицы 8К

невозможно увидеть. Но ведь то же самое можно сказать и о 4К, если вы не подошли совсем близко к экрану. Отойдите еще вдвое дальше, и FullHD (2К), продемонстрирует те же возможности. Действительно, 8K-изображения имеют фотографическое качество печати. [13]

Если в обычном телевещании 8K пока трудно назвать реально востребованным, то производители программ и оборудования реально заинтересованы в 8K уже хотя бы потому, что формат позволяет создать еще более четкое изображение. Например, камеры 8К (рис. 10) могут использоваться для съемки во время спортивных трансляций, и режиссеры будут способны увеличивать изображение, чтобы получить очень детальные повторы. При этом даже в кадрированном, урезанном виде изображение выглядит очень резким. [13]

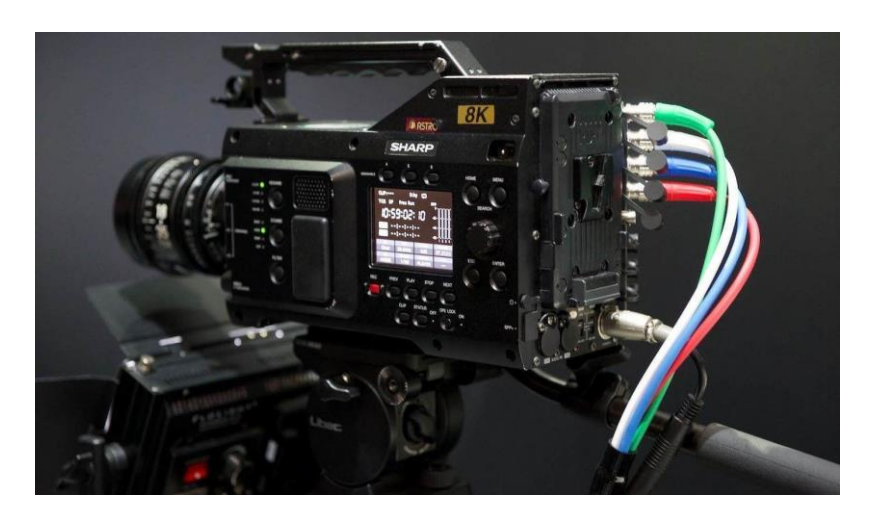

Рис. 10 Видео камера с высоким разрешением 8К [13].

### <span id="page-25-0"></span>**8.2 Обработка видео изображения высокой четкости**

### <span id="page-25-1"></span>**8.2.1 Скорость передачи видео сигнала 4К, 8К**

К сожалению, потребность в средствах высокоскоростной передачи данных, которые обладали бы достаточной скоростью для работы с 4К и 8К-решениями, превращает процесс достижения разрешения 4К/8К в весьма непростую задачу, и простым увеличением количества пикселей здесь не обойтись. [13]

Нам всегда следует помнить, что 8К изображение может:

- обладать кадровой частотой до 120 fps (кадров в секунду)
- требовать поддержки минимум 10-битной глубины цвета
- требовать поддержки цветовой субдискретизации 4:4:4, 4:2:2, или 4:2:0. [13]

В качестве примера такого изображения может выступить RGB-сигнал (сигналы основных цветов, которые идут на ЦВЕТНОЙ монитор) с разрешением 8К, 10-битной глубиной цвета, цветовой субдискретизацией 4:2:0 и 60 fps. Для передачи данного сигнала понадобится решение, позволяющее передавать потоки данных со скоростью не меньше чем 29,86 гигабит в секунду (Гбит/сек), а для его распределения потребуется внушительная степень сжатия. [13]

#### <span id="page-26-0"></span>**8.2.2 Сжатие видео изображения (видеокодеки)**

Затраты на хранение видео данных зачастую становятся основным пунктом расходов. Впрочем, они были бы несравнимо больше, если бы в мире не существовало алгоритмов, способных сжимать видеосигнал. [12]

Современные алгоритмы сжатия видео помогают существенно экономить дисковое пространство: так, использование кодека H.265 позволяет сократить объем видео в 90 раз. Добиться столь впечатляющих результатов удалось благодаря целому стеку разнообразных технологий, которые давно и успешно применяются не только в сфере видеонаблюдения, но и в «гражданском» секторе: в системах аналогового и цифрового телевидения, в любительской и профессиональной съемке, и многих других ситуациях. [12]

Наиболее простой и наглядный пример — цветовая субдискретизация. Так называют способ кодирования видео, при котором намеренно снижается цветовое разрешение кадров и частота выборки цветоразностных сигналов становится меньше частоты выборки яркостного сигнала. Наши глаза хорошо замечают разницу в яркости, однако гораздо менее чувствительны к перепадам цвета, именно поэтому выборкой цветоразностных сигналов можно пожертвовать, ведь большинство людей этого попросту не заметит. [12]

А вот со снижением детализации все оказывается уже совсем не так однозначно. Технически квантование (то есть, разбиение диапазона сигнала на некоторое число уровней с последующим их приведением к заданным значениям) работает великолепно: используя данный метод, размер видео можно многократно уменьшить. Но так мы можем упустить важные детали (например, номер проезжающего вдалеке автомобиля или черты лица злоумышленника): они окажутся смазаны и такая запись будет для нас бесполезной. Как же поступить в этой ситуации? Ответ прост, как и все гениальное: стоит взять за точку отсчета динамические объекты, как все тут же становится на свои места. Этот принцип успешно используется со времен появления

кодека H.264 и отлично себя зарекомендовал, открыв ряд дополнительных возможностей для сжатия данных. [12]

В H.265 используются все те же принципы сжатия, что и в H.264: фоновое изображение сохраняется единожды, а затем фиксируются лишь изменения, источником которых являются движущиеся объекты, что позволяет значительно снизить требования не только к объему хранилища, но и к пропускной способности сети. Однако в H.265 многие алгоритмы и методы прогнозирования движения претерпели значительные качественные изменения. Так, обновленная версия кодека стала использовать макроблоки дерева кодирования (Coding Tree Unit, CTU) переменного размера с разрешением до 64×64 пикселей, тогда как ранее максимальный размер такого блока составлял лишь 16×16 пикселей. Это позволило существенно повысить точность выделения динамических блоков, а также эффективность обработки кадров в разрешении 4K и выше. [12]

Кроме того, H.265 обзавелся улучшенным deblocking filter — фильтром, отвечающим за сглаживание границ блоков, необходимым для устранения артефактов по линии их стыковки. Наконец, улучшенный алгоритм прогнозирования вектора движения (Motion Vector Predictor, MVP) помог заметно снизить объем видео за счет радикального повышения точности предсказаний при кодировании движущихся объектов, чего удалось достичь за счет увеличения количества отслеживаемых направлений. Помимо всего перечисленного выше, в H.265 была улучшена поддержка многопоточных вычислений. [12]

### <span id="page-27-0"></span>**8.2.3 Тип интерфейса для работы с разрешением 4К, 8К**

В HDMI, версия 2.1 пропускная способность увеличилась с 18 до 48 Гбит/сек за счет четырех дорожек с пропускной способностью 12 Гбит/сек (рис. 11). Помехозащитное кодирование 16/18 бит снижает скорость передачи полезного сигнала до 38, 4 Гбит/сек. Поддержка системы слабой компрессии Display Stream Compression (DSC) позволит передавать 8К с 16-битной глубиной цвета, цветовой субдискретизацией 4:4:4 при 60 fps или 8К с 16-битной глубиной цвета, цветовой субдискретизацией 4:2:0 при 120 fps. Помимо вышеупомянутого, коннектор HDMI-кабеля остается прежним, поэтому новая версия HDMI совместима с предыдущими. [14]

Интерфейс DisplayPort, версия 1.3 обладает пропускной способностью 32,4 Гбит/сек, и оснащен новым режимом HBR3, позволяющим передавать до 8,1 Гбит/сек по одной дорожке. Помехозащитное кодирование 8-10 бит снижает скорость передачи до 25,92 Гбит/сек, что в свою очередь позволит данному интерфейсу передавать 8К с кадровой частотой 30 fps, 12-битной глубиной цвета и цветовой субдискретизацией 4:2:2 или 16-битной глубиной цвета и цветовой субдискретизацией 4:2:0. [14]

В интерфейсе DisplayPort, версия 1.4 добавлена поддержка DSC 1.H, технология прямой коррекции ошибок Forward Error Correction, поддержка статических метаданных для работы с расширенным динамическим диапазоном (HDR) и поддержка стандарта Rec. 2020.

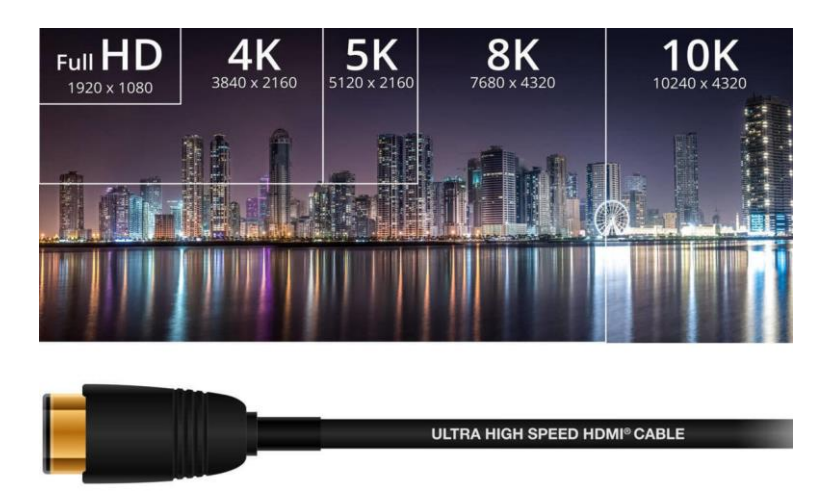

Рис. 11 новый сверхскоростной кабель HDMI с пропускной способностью 48 Гбит/с, который поддерживает 8K-видео [14].

### Калькулятор скорости передачи и таймингов видеосигнала

| Базовый           | Продвинутый |                     |         |                                        |   |                     |           |
|-------------------|-------------|---------------------|---------|----------------------------------------|---|---------------------|-----------|
| <b>Resolution</b> |             | <b>Refresh Rate</b> |         | Глубина цвета<br><b>Bits Per Color</b> |   | Сэмплирование цвета |           |
| 4096x2160 4K      | ÷           | 60                  | 16<br>٠ |                                        | ÷ | 4:4:4               | ÷         |
|                   |             |                     |         |                                        |   | <b>Reset</b>        | Calculate |

Required Data Rate = 32.08 Gbps

Рис. 12 Калькулятор скорости передачи таймингов видеосигнала [26].

Благодаря скорости передачи данных HBR3, интерфейс может поддерживать передачу 8К с 16-битной глубиной цвета, цветовой субдискретизацией 4:2:2 при 60 fps или 8К с 12-битной глубиной цвета, цветовой субдискретизацией 4:2:0 при 120 fps вместе с HDR и технологией улучшения цвета wide color gamut (WCG). На данный момент не стоит рассчитывать на поддержку динамических метаданных, однако она вполне может появиться в ближайшем будущем. [14]

Интерфейс SuperMHL специально разрабатывался как решение, позволяющее передавать видео в разрешении 8К при помощи одного-единственного кабеля. 6 дорожек с пропускной способностью 6 Гбит/сек позволяют передавать данные со скоростью до 36 Гбит/сек. С учетом DSC данное значение и вовсе вырастает в 3 раза, однако помехозащитное кодирование снизит данный показатель до приблизительно 86,4 Гбит/сек. [14]

Пропускная способность интерфейса Thunderbolt 3 составляет 40 Гбит/сек (в два раза больше, чем у предыдущей версии), энергопотребление сокращено вдвое, передача до 100Вт электроэнергии по кабелю через новый коннектор USB Type-C. [14]

### <span id="page-29-0"></span>**8.3 Анализ видео изображения высокой четкости**

8K UHD (4320p) имеет разрешение 7680×4320 (33,2 мегапикселя), которое превосходит предыдущий стандарт телевидения сверхвысокой чёткости в 4 раза. В 2013 году скорость интернет-каналов была непригодна для обеспечения нужд HDTV, поэтому развитие 8K UHD опирается на Наземное вещание для передачи данных (рис. 13). [25]

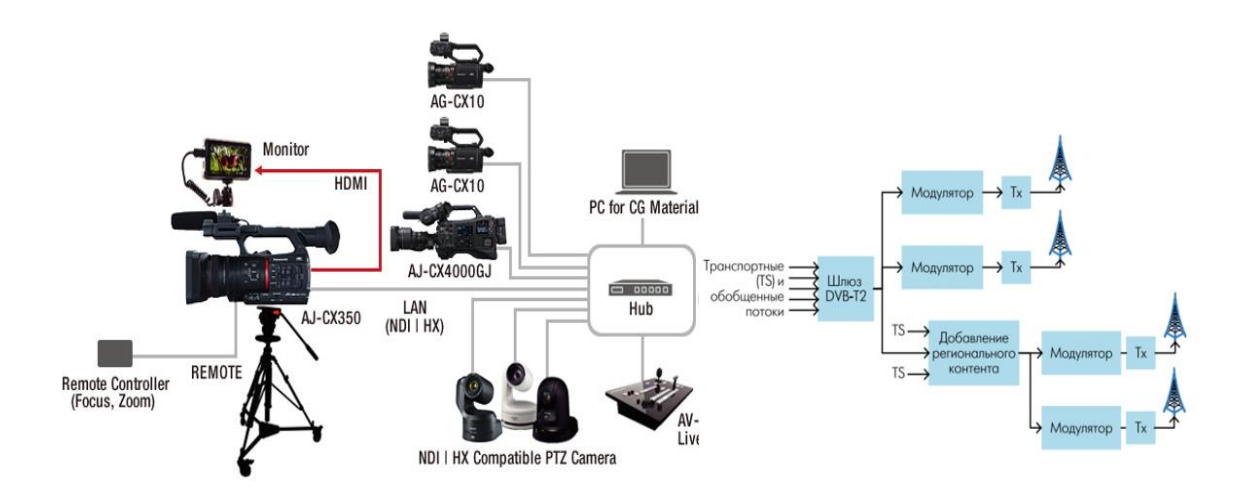

Рис. 13 Потоковое вещание с помощью видеокамеры [фото автора].

#### <span id="page-30-0"></span>**8.3.1 Cтандарт телевизионного вещания DVB-T1**

DVB Project (Digital Video Brodcasting Project – проект цифрового видеовещания) – это организация, занимающаяся разработкой стандартов в области цифрового телевидения для Европы. Она создана в 1993 году, и ее членами в настоящее время являются более 300 компаний, производящих оборудование для телевизионного вещания, занимающихся телевизионным вещанием и связью, научноисследовательских организаций и так далее. Штаб квартира DVB находится в Женеве.

Стандарты, которые подготавливает DVB Project представляются на утверждение в европейские организации по стандартизации. Принятие стандартов позволяет унифицировать средства телевизионного вещания, элементную базу телевизионных приёмников и другой аппаратуры. Это является необходимым условием успешного внедрения цифрового телевидения.

В результате работы DVB Project в 1994 году были выработаны основные положения стандарта DVB-С (С-Cable – кабель) для кабельного телевизионного вещания и стандарта DVB-S (S- Sattelite – спутник) для спутникового телевизионного вещания.

Работа над стандартом наземного (эфирного) телевизионного вещания DVB-T (Terrestrial - наземный) была закончена в 1996 году, так как в этом виде вещание цифрового телевидения столкнулось с наиболее серьёзными сложностями. [15]

#### <span id="page-30-1"></span>**8.3.2 Особенности стандарта DVB-T1**

Совокупность информационных символов, которые передаются в данный момент времени на всех несущих частотах (в дальнейшем просто символы COFDM) организуются в кадры. Каждый такой кадр содержит 68 символов COFDM. 4 таких кадра образуют суперкадр, Суперкадр содержит целое число транспортных пакетов MPEG-4. В символе COFDM для режимов модуляции 8К и 2К выделяется 769 и 193 опорных несущих (пилот-сигналов), которые по сравнению с остальными несущими передаются с повышенной на 2,5 дБ мощностью. Часть опорных несущих имеют постоянные положения на оси частот, а положения остальных опорных несущих изменяются от одного символа COFDM к другому. Пилот-сигналы используются для синхронизации, контроля состояния канала и других целей. Особый пилот-сигнал служит для передачи информации о режиме работы, параметрах защитных интервалов и свёрточного кодирования, способе модуляции несущих. Кадр содержит все необходимые сигналы для синхронизации демодулятора. Поэтому длительность

задержки начала приёма после переключения каналов не превышает длительности одного кадра. [15]

Ещё одна особенность стандарта DVB-T – возможность построения одночастотной сети телевизионного вещания (Single Frequency Network, SFN) в которой соседние передатчики могут одновременно вести вещание на одной несущей частоте, синхронно передавая одну и ту же ТВ-программу, причём области приёма их сигналов перекрываются. Последовательность преобразований сигнала, выполняемых при передаче цифрового телевидения по стандарту DVB-T выглядит следующим образом:

- 1. Преобразование аналоговых телевизионного сигнала и сигналов звукового сопровождения в цифровую форму.
- 2. Сжатие цифровых телевизионного сигнала и сигналов звукового сопровождения в соответствии с применяемыми стандартами и формирование соответствующих элемент элементарных потоков.
- 3. Формирование транспортного потока в соответствии со стандартом DVB-T. В транспортный поток включаются элементарные потоки нескольких телевизионных программ и различные данные.
- 4. Скремблирование для защиты передаваемой программы от несанкционированного доступа и для получения более равномерного распределения мощности по ширине полосы канала связи. Длина транспортных пакетов возрастает со 188 до 204.
- 5. Перемежение для защиты от пакетных ошибок.
- 6. Свёрточное кодирование с заданной относительной скоростью.
- 7. Второе (внутреннее) перемежение, предназначенное для защиты от селективных замираний несущих OFDM.
- 8. Раскладка потока битов на символы по каждой несущей.
- 9. Вводпилот-сигналов и формирование кадров COFDM.
- 10. Модуляция COFDM. Выполняется обратное дискретное преобразование Фоурье (ОДПФ) последовательности символов.

11. Перенос модулированного сигнала в нужный частотный канал и передача. (см. рис. №14). [15]

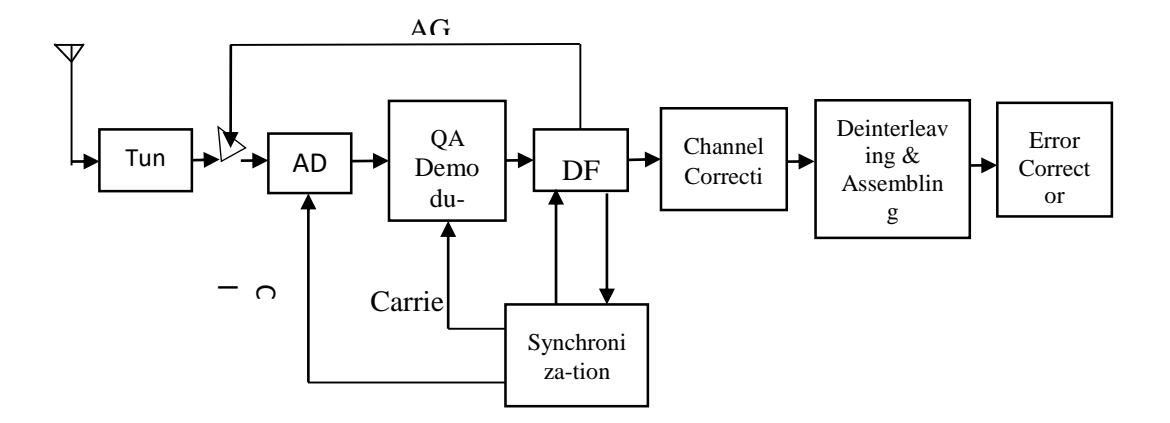

Рис. 14 Структурная схема приёмного тракта цифрового телевидения по стандарту DVB-T [15].

В тюнере производится выделение нужного частотного канала и перенос его сигнала на промежуточную частоту. Затем сигнал проходит усилитель, который управляется сигналом AGC (Automatic gain control - Автоматическая регулировка усиления), и переобразуется в цифровую форму с помощью ADC (Analog-to-digital converter -Аналого-цифровой преобразователь). Далее выполняется квадратурная демодуляция. B результате выделяются квадратурные составляющие, соответствующие действительной и мнимой частям сигнала СОГДМ. После этого производится прямое DFT (Discrete Fourier Transform - Дискретное преобразование Фоурье) полученных квадратурных составляющих, в результате чего осуществляется демодуляция СОFDM и получаются передаваемые символы СОFDM. Данные с блока DFT используются для AGC, а также поступают в блок синхронизации, в котором восстанавливаются несущая частота (Carrier) и тактовые импульсы символьной синхронизации (Clock) для ADC.

В блоке коррекции канала (Channel Correction) анализируются принятые пилотсигналы. По результатам этого анализа оценивается передаточная функция канала связи. Затем выполняется коррекция канала - сигнал каждой несущей умножается на величину, обратную значению найденной передаточной функции канала для этой несущей.

B следующем блоке выполняются деперемежение (Deinterleaving) **BTODOFO** (внутреннего) перемежения и сборка (Assembling) - операция, обратная раскладке

битов по символам. В результате получается последовательность битов, которая далее поступает на блок коррекции ошибок (Error Corrector). В блоке коррекции ошибок в первую очередь выполняются декодирование свёрточного кода и преобразование декодированных канальных символов в байты, объединяемые в пакеты транспортного потока, затем производятся деперемежение и декодирование кода Рида-Соломона. [15]

#### <span id="page-33-0"></span>**8.3.3 Основные параметры стандарта DVB-T**

Переход к цифровому наземному ТВ-вещанию это довольно трудная задача, потому что этот вид телевещания наиболее подвержен действию различных помех по сравнению, например, со спутниковым. При обычной передаче телевизионных сигналов по эфиру на качество приёма помимо атмосферных и индустриальных помех сильно влияют отражённые радиоволны (многолучевой приём) и помехи от других радиопередатчиков, работающих в этом же частотном диапазоне в соседних местностях.

Стандарт DVB-T предусматривает для передачи сигналов цифрового телевидения по страндартным каналам ТВ-вещания использование COFDM (Coded Orthogonal Frequency Division Multiplexing – Кодированное Ортогональное Частотное Мультиплексирование) (рис. 16). COFDM это разновидность технологии OFDM совмещённая с канальным кодированием. Сущность OFDM иллюстрирована (рис. 15). [18]

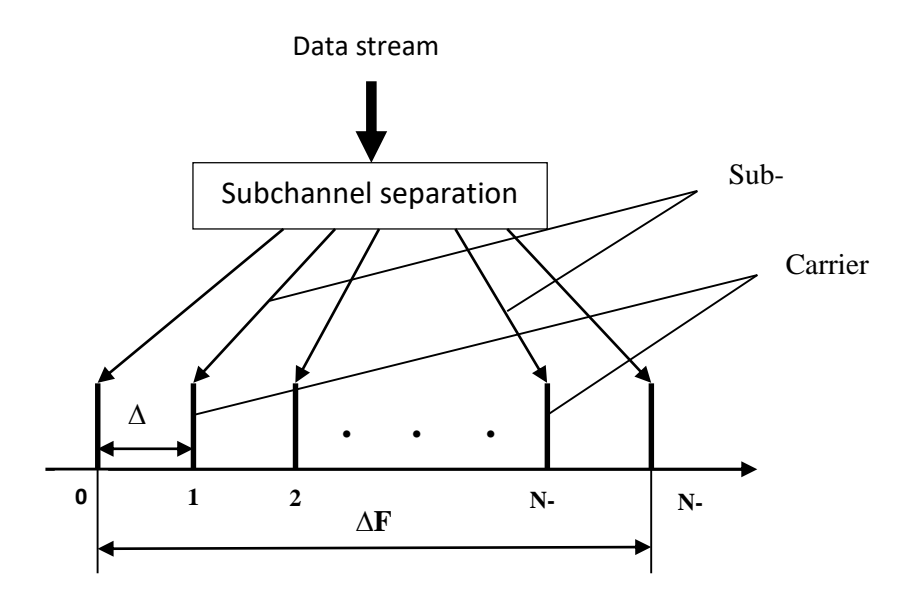

Рис. 15 OFDM [18].

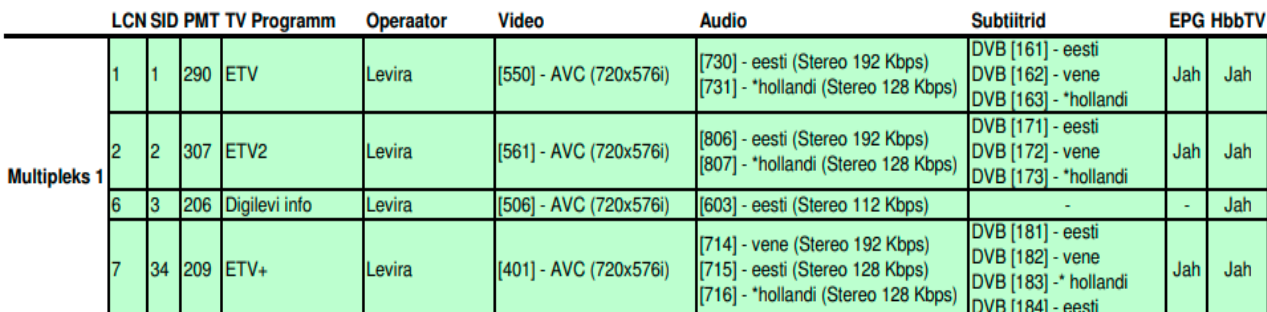

Рис. 16 Параметры эстонского телевидения DVB-T1 (Multipleks 1) [27].

Достоинствами этого метода можно назвать:

- Равномерное распределение энергии по полосе частот канала связи,
- Возможность передавать наиболее важную часть информации (синхронизацию, низко частотные составляющие сигнала яркости) на тех участках полосы частот, где меньше всего уровень помех от соседних каналов, а области полосы частот канала, соответствующие несущим изображения и звука обычного телевизионного вещания, вообще не использовать,
- Благодаря тому, что каждый из подканалов является узкополосным, уменьшается влияние отражённых сигналов при многолучевом приёме.

Последнее свойство особенно важно, так как многолучевой приём создаёт значительные сложности для цифрового телевизионного вещания в городах. При использовании OFDM длительности интервалов времени, в течении которых передаются отдельные символы, увеличиваются и становятся больше, чем времена задержек отражённых сигналов, в результате чего обеспечивается безошибочный приём. Кроме того, для исключения влияния отражённых сигналов вводятся защитные интервалы. В современных системах передачи цифрового телевидения, в том числе и в DVB-T модуляцию несущей совмещают с помехоустойчивым кодированием. При этом число возможных состояний несущей после модуляции превышает число символов, которые должны быть переданы, то есть вводится дополнительная избыточность, обеспечивающая повышение помехоустойчивости. Как раз такую модуляцию, совмещённую с кодированием, называют кодированной модуляцией (Coded Modulation).

Таким образом, при передаче сигналов цифровой системы телевидения по радиочастотным каналам связи используются две ступени помехоустойчивого кодирования. На первой ступени, называемой внешней, осуществляется кодирование цифровой информации с помощью кодов Рида-Соломона. На второй ступени,

называемой, внутренней, используется канальное кодирование, совмещённое с модуляцией. В результате этого достигается требуемая помехоустойчивость.

Сноска: Квадратурной амплитудной манипуляцией называется манипуляция, при которой изменяется как фаза, так и амплитуда сигнала, что позволяет увеличить количество информации, передаваемой одним состоянием (отсчётом) сигнала. В литературе такой тип манипуляции частот называют QAM, обозначение QASK применяется редко. [18]

#### <span id="page-35-0"></span>8.3.4 Транспортный поток

Вся информация, необходимая декодеру для обработки принятого цифрового потока и выделения нужных компонент программы, сосредоточена в управляющей информации (её ещё называют методанные), передаваемой в составе транспортного потока. Она организована в виде нескольких таблиц, содержащих сведения о составе программ и идентификаторах их компонентов и называемых таблицами программно-зависимой информации PSI (Program Specific Information) (рис. 17).

Транспортный поток MPEG-2 содержит три типа таблиц PSI, каждому из которых соответствует свой PID:

РАТ (Program Association Table). Таблица РАТ имеет по умолчанию PID=0 (PID особые идентификаторы) и включает информацию о программах, передаваемых в данном потоке, и идентифткаторы, относящиеся к этим программам. Каждый такой PID, в свою очередь, определяет для данной программы Таблицу состава программы (РМТ -Program Map Table), в которой перечислены все компоненты, входящие в данную программу, с их идентификаторами.

Если программа платная, декодеру придётся анализировать ещё и содержание таблицы условного доступа (CAT Conditional Access Table) с PID=1, в которой указаны идентификаторы пакетов с сообщениями системы условного доступа. Иногда в набор таблиц PSI включают ещё необязательную таблицу сетевой информации (NID Network Information Table), которая определяет все транспортные потоки, относящиеся к данной сети. Содержимое таблиц вводится в секции области поля адаптации определённой длины, снабжаемые указателями. Размер секции для передачи служебной информации не должен превышать 1024 байта. [24]

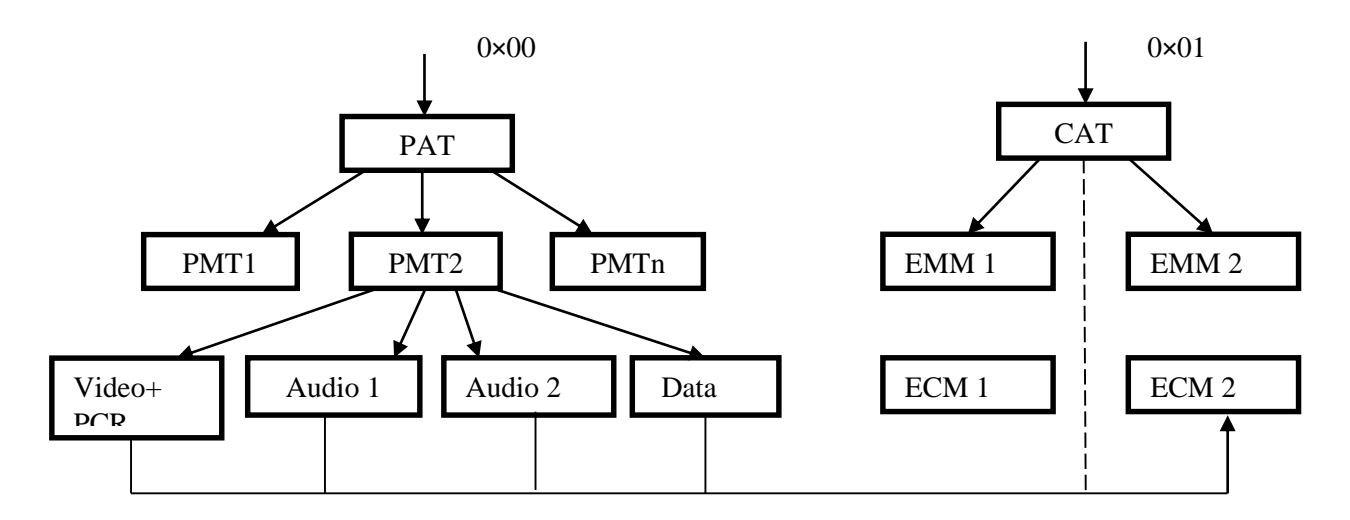

Рис. 17 Структура таблиц програмно-зависимой информации PSI. Иерархия PSI таблиц и взаимосвязи между PAT и CAT [24].

Общий формат таблицы PAT (рис. 18). Она содержит заголовок длиной 8 байт и поле данных. Структура заголовка более детальна показана (рис. 19). Первым идёт иденрификатор таблицы table\_id. Это однобыйтовое число обязательно входит в состав любой таблицы и определяет её тип. Следующий указатель – длина секции в байтах. Два старших бита из 12 установлены на «0», так что длина секции не может превышать 1024 байта. Идентификатор транспортного потока размером 2 байта указывает условный номер в данной сети транспортного потока, в котором передаётся анализируемая таблица. Указатель номер версии изменяется на единицу каждый раз, когда в таблицу вносятся изменения. Если таблица разбота на несколько секций, однобайтовый указатель номер секции сообщает номер передаваемой секции. Номер последней секции необходим для подтверждения того, что вся таблица принята декодером. [24]

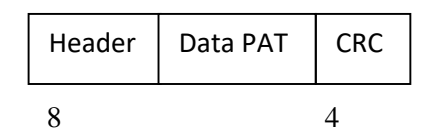

*CRC* — циклический избыточный код

Рис. 18 Общая структура формата таблицы PAT [24].

Always set to binary

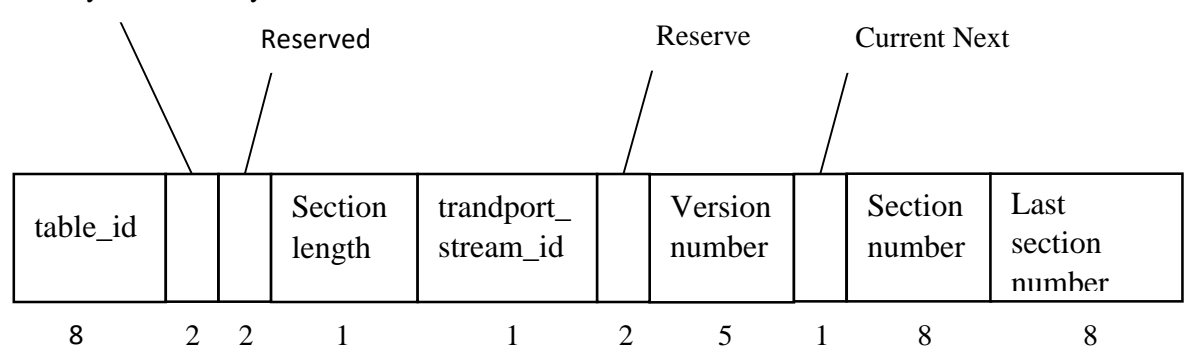

Рис. 19 Структура заголовка PAT таблицы [24].

PMT (Program Map Table – Таблица состава программ) (рис. 20). PID этих таблиц определяется в PAT для каждой программы, передаваемой в транспортном потоке PMT содержит перечень всех составляющих данной программы (видео, звук, данные и прочее) и значения PID пакетов, в которых передаются эти составляющие. Заголовок длиной 12 байтов содержит идентификатор таблицы table\_idвсегда равный 0×02, номер программы, сведения о версии таблицы, номере секции и номере последней секции, а также PID того пакетированного элементарного потока, который переносит значения PCR (рис. 21). В поле данных описывается одна из передаваемых программ со всеми ее компонентами, а завершается секция контрольной суммой. Описание программы содержит подробный перечень всех элементарных потоков, составляющих программу, с их основными параметрами. Тип потока (stream\_id) указывает на содержимое данного потока, elementary\_PID сообщает значение PID пакетированного потока, несущего данный элементарный поток, ES\_info\_length указывает длину дескриптора элементарного потока. По этим значениям декодер выделяет нужные элементарные потоки из общей цифровой последовательности. [24]

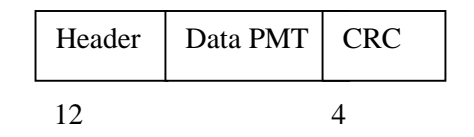

Рис. 20 Общая структура формата таблицы PMT [24].

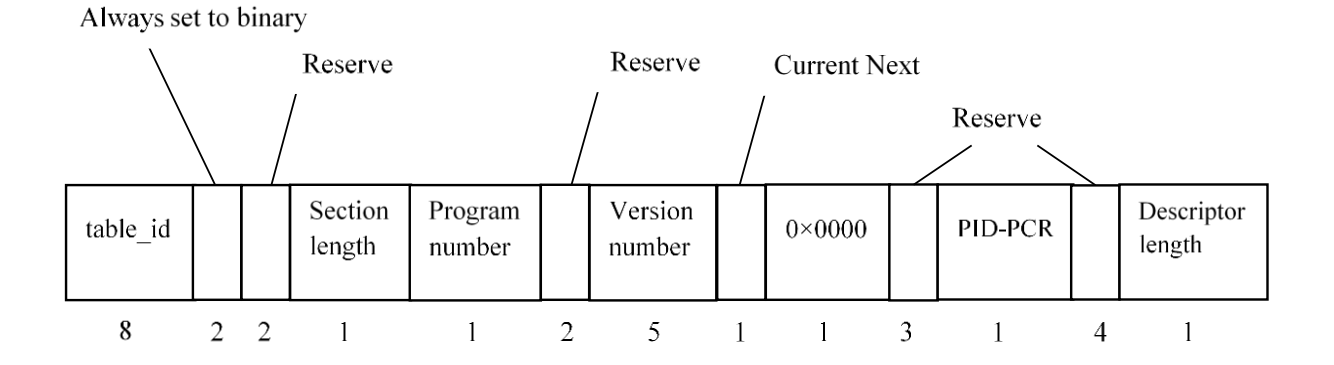

Рис. 21 Структура заголовка PMT таблицы [24].

Частота повторения пакетов PAT и PMT таблиц должна быть не менее 10 Gz, периодичность сообщений условного доступа определяется конкретной системой условного доступа.

Таблицы PAT, PMT и CAT составляют необходимый минимум, без которого декодер MPEG-2 не сможет декодировать цифровой поток. [24]

### <span id="page-38-0"></span>**8.3.5 Выбор типа модуляции**

В соответствии с таблицей (табл. 1) при разных режимах модуляции скорость транспортного потока в эфире разная, это влечёт за собой и разное количество программ.

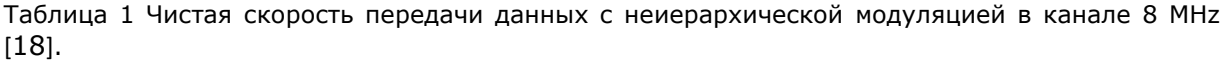

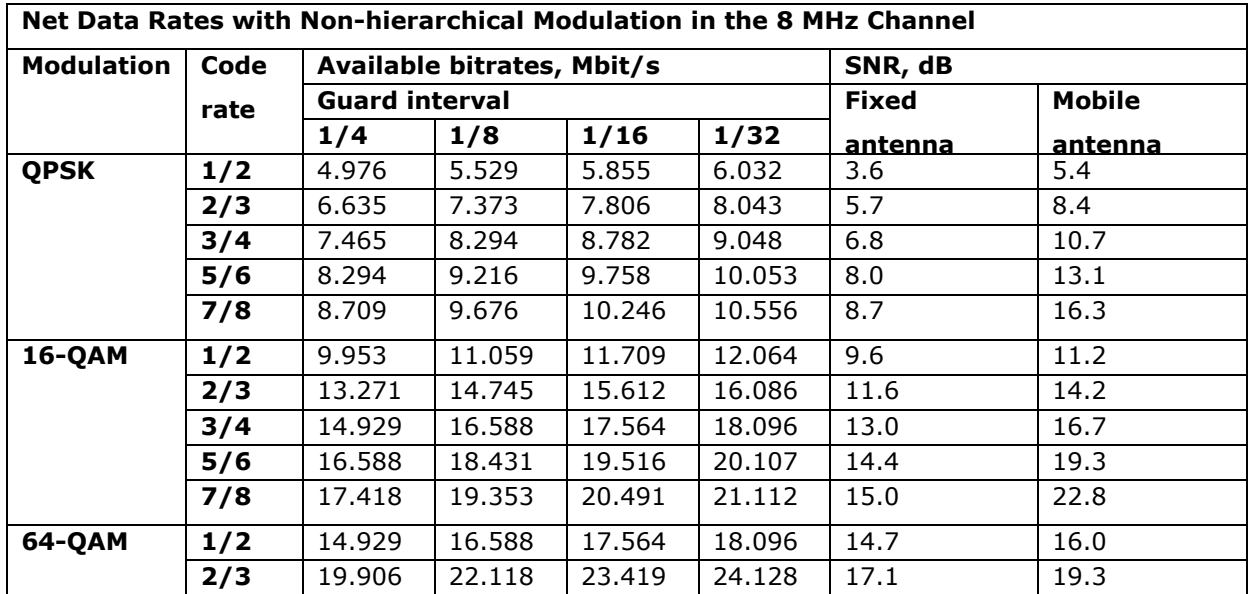

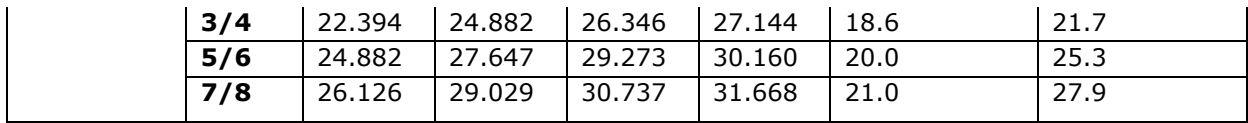

Сопоставляя числа, приведённые в таблице со значениями скорости передачи двоичных символов, соответствующими различным уровням качества воспроизводимого изображения при сжатии по стандарту MPEG-4, можно выбирать способы модуляции несущих и значения защитных интервалов, обеспечивающие передачу требуемого количества ТВ-программ с заданным качеством изображения. По значениям SNR можно рассчитывать требуемые мощности передатчиков и размеры зон уверенного приёма. Из таблицы видно, что приём сигналов цифрового телевидения возможен при достаточно низких значениях SNR по сравнению с аналоговым телевизионным сигналом. [18]

#### <span id="page-39-0"></span>**8.3.6 Выбор режима модуляции**

Возможны два режима модуляции: 8К (число несущих 6817) и 2К (число несущих 1705). В Эстонии используется режим модуляции 8К, который позволяет использовать меньшие мощности передатчиков, но требует более производительных устройств обработки сигналов, чем режим 2К. [18]

Эти два режима (табл. 2) модуляции имею следующие параметры:

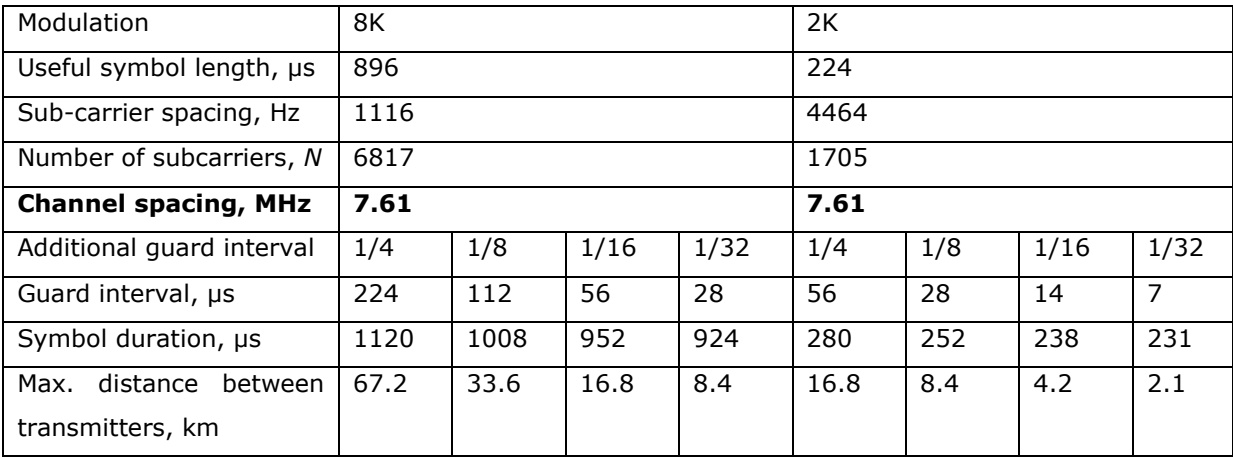

Таблица 2 Параметры режимов модуляции 8К и 2К [18].

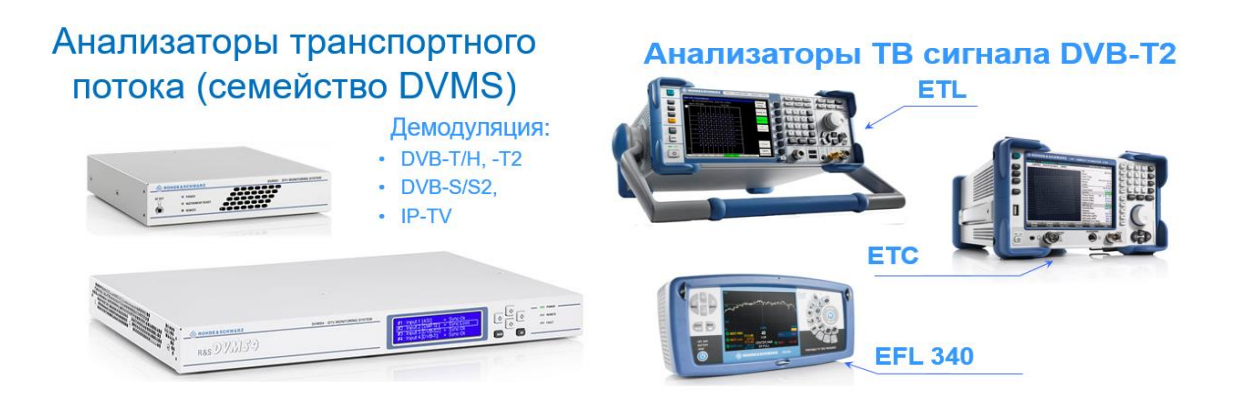

Рис. 22 Анализаторы транспортного потока и ТВ сигнала компании Rohde & Schwarz. Лидеры на рынке во всех областях своей деятельности, среди которых беспроводная связь, контрольно-измерительное оборудование для радиоизмерений, телерадиовещание и мультимедиа, управление воздушным движением, военная радиосвязь, кибербезопасность и сетевые технологии. [20]

Из этих данных можно сделать вывод, что сигнал цифрового телевидения, который передаётся с помощью COFDM, можно разместить в стандартном радиоканале аналогового ТВ-вещания с шириной полосы частот 8 МHz, обеспечивая между соседними радиоканалами защитные частотные интервалы приблизительно по 0,39 MHz.

В таблице приведены значения скорости передачи двоичных символов для полезной информации и допустимого минимального значения SNR (Signal-to-Noise Ratio) в радиоканале для различных способов модуляции отдельных несущих COFDM. Эти результаты справедливы для обоих режимов: 8К и 2К. [18]

#### <span id="page-40-0"></span>**8.3.7 Параметры качества сигнала**

Как уже говорилось выше, одной из основных причин перехода на цифровое вещание является то, что аналоговый сигнал по мере распространения по любой среде претерпевает существенные искажения, которые невозможно восстановить на приёмной стороне. Одним из значений, характеризующих качество сигнала, является отношение C/N (carrier-to-noise ratio).

У цифрового сигнала (рис. 24) есть особенность, что его качество остаётся неизменным при снижении уровня входного сигнала, то есть при понижении С/N до минимального значения, который называется порогом или пороговым значением. [16]

Простой эксперимент, подтверждает правильность графика (рис. 23).

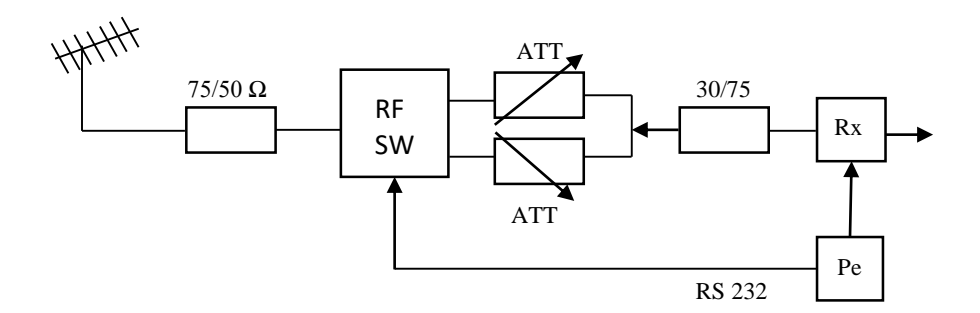

Рис. 23 Схема [схема автора].

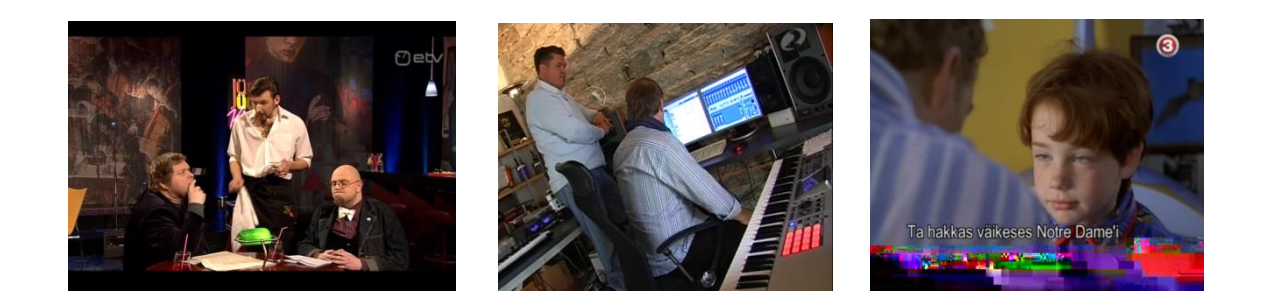

Рис. 24 На первом рисунке канал ETV находящийся на MUX1. Телевизионная картинка в хорошем качестве [фото автора].

#### <span id="page-41-0"></span>**8.3.8 Параметр BER**

BER (Bit Error Ratio - Частота ошибок на бит) – плотность ошибки. Этот параметр характеризует частоту появления битов, ошибочно востановленных в демодулированном потоке данных.

Измеряется этот параметр обычно для технологии DVB-T в двух точках. Измеренный параметр до декодера Рида-Соломона называется preBER. Параметр, который измеряется после декодера Рида-Соломона называется postBER. Достоинство этого параметра в том, что его можно измерить при помощи любого измерительного прибора, который работает с DVB сигналом. Другим достоинством является то, что от уровня BER зависит сможет ли приёмник восстановить полученный сигнал. [16]

#### <span id="page-41-1"></span>**8.3.9 Параметр MER**

MER (Modulation Error Ratio - Коэффициент ошибок модуляции) – это ошибка модуляции, характеризующая отклонение реального символа от местоположения символа идеального на констелляционной диаграмме. По сравнению с BER параметр MER предоставляет более оперативную информацию о сигнале. MER является подобием параметра отношения сигнал/шум, хотя и учитывает большее число факторов, искажающих исходный радиосигнал (рис. 25). [16]

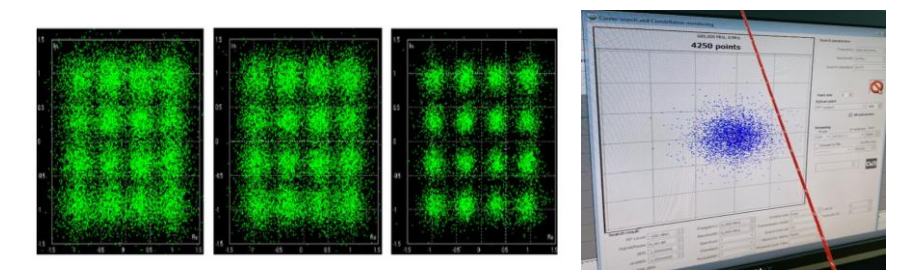

Рис. 25 Модели помех в радиоканале [фото автора].

#### <span id="page-42-0"></span>**8.3.10 Констеляционная диаграмма**

Констелляционная диаграмма представляет собой график расположения символов на амплитудно-фазовой плоскости, формируемый с накоплением за определенное время (рис. 26). Диаграмма рассматривается как некий качественный, а не количественный параметр и позволяет оценить характер искажений входного радиосигнала. В идеальном случае точки ложатся точно в середины клеток. В условиях воздействия шума точки получают некоторое смещение от ожидаемого положения, которое носит название вектора выходной ошибки. Если точка остается в пределах своей клетки, демодулятор принимает правильное решение, если нет – символу присваивается значение соседней клетки. Это приводит к появлению ошибки во входном потоке данных. Добавление белого шума к входному сигналу приводит к «размазыванию» точки в пятно круглой формы. Наибольшая частота попадания точки — в центре клетки, к краю окружности она уменьшается. В этом случае все пятна имеют примерно одинаковый диаметр. [18]

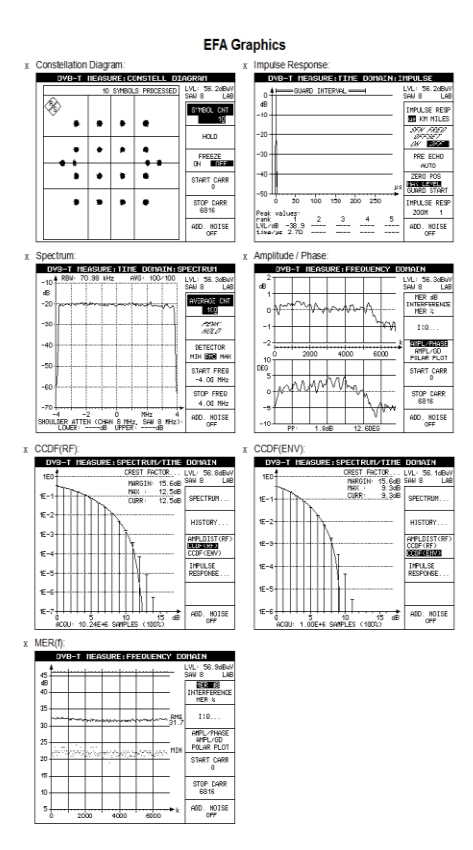

Рис. 26 результаты анализа, проделанного при помощи телевизионного тестового приёмника R&S®EFA43 [18].

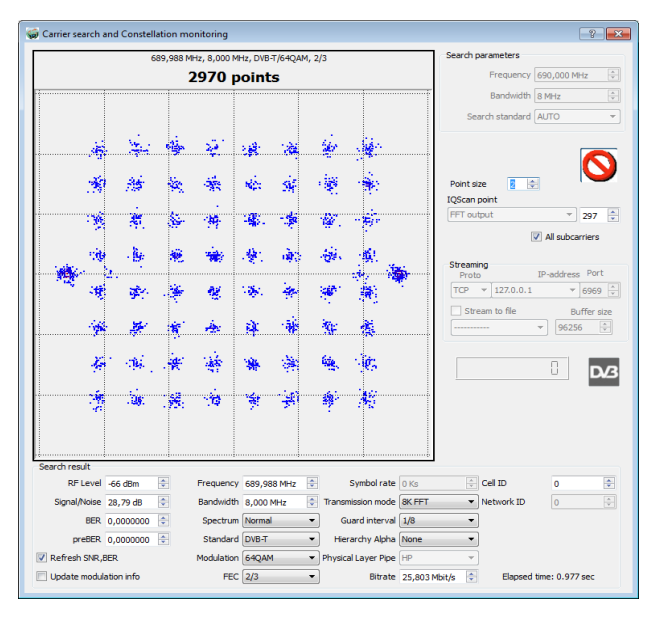

#### <span id="page-43-0"></span>**8.3.11 Расчёты**

Рис. 27. Результат полученной диаграммы цифрового телевидения DVB-T1 [фото автора].

### <span id="page-44-0"></span>**8.3.12 Стандарт DVB-T2**

Новая спецификация наземного эфирного цифрового телевидения была выпущена в 2008-2009 годах. Стандарт DVB-T2, как и предшествующий ему стандарт DVB-T использует OFDM модуляцию, но он так же имеет много отличий. Новый стандарт позволяет увеличить полосу пропускания на 30%-50% по сравнению с DVB-T. [http://www.dvb.org/technology/dvbt2/index.xml]. [17]

### <span id="page-44-1"></span>**8.3.13 Преимущества DVB-T2 и основные отличия от DVB-T**

Для инкапсуляции информации в формате DVB-T2 может применяться не только транспортный поток MPEG-2, но и транспортный поток общего назначения (Generic Stream Encapsulation). В GSE используется переменный размер пакета, а не фиксированный, как в MPEG-2. Это снижает объем передаваемых служебных данных и позволяет адаптировать транспорт к сети более гибкой. Кроме транспортных потоков могут передаваться любые другие цифровые потоки, что является преимуществом перед стандартом DVB-

T.

DVB-T2 принципиально отличается как архитектурой системного уровня (MAC-уровня). так и особенностями физического уровня.

На системном уровне принципиальное отличие нового стандарта — это распределение несущих COFDM между логическими потоками информации PLP (physical layer pipes). Каждый поток помещается в свой PLP (Рис. 28). [19]

Возможны два режима работы:

- с передачей одного PLP
- с передачей нескольких PLP

|                  | Frequency |             |                                  |                                  |                              |                |              |               |                              |                     |                     |                |      |
|------------------|-----------|-------------|----------------------------------|----------------------------------|------------------------------|----------------|--------------|---------------|------------------------------|---------------------|---------------------|----------------|------|
| $\cup$<br>$\sim$ | ۳         |             |                                  |                                  |                              |                |              |               |                              |                     |                     |                |      |
|                  |           |             |                                  |                                  |                              |                |              | COFDM symbols |                              |                     |                     |                |      |
|                  |           |             |                                  |                                  |                              | $\overline{2}$ | 3            |               |                              |                     |                     | 3              |      |
|                  |           | 1<br>1      | $\overline{2}$<br>$\overline{2}$ | $\overline{2}$<br>$\overline{2}$ | $\mathbf{1}$<br>$\mathbf{1}$ | $\overline{2}$ | 3            | 3<br>3        | $\mathbf{1}$<br>$\mathbf{1}$ | 2<br>$\overline{2}$ | $\overline{3}$<br>3 | $\overline{2}$ |      |
|                  |           | $\mathbf 1$ | $\mathbf{1}$                     | $\overline{2}$                   | $\mathbf{1}$                 | $\overline{2}$ | $\mathbf{1}$ | 3             | $\mathbf{1}$                 | $\overline{2}$      | 3                   | 1              |      |
|                  |           |             | 1                                | 2                                | 1                            | $\overline{2}$ | 4            | 3             | $\mathbf{1}$                 | $\overline{2}$      | 3                   | f              | Time |

Рис. 28 Каждый поток помещается в свой PLP [19].

Такая передача уменьшает энергопотребление абонентского устройства, происходит это потому, что устройство может выключаться момент, когда передаются PLP нужные абоненту.

Стандарт DVB-T2 способен транслировать самые разные по природе и структуре информационные потоки, а также способен передавать несколько независимых мультимедийных (рис. 30) потоков, каждый со своей схемой модуляции, скоростью кодирования и временными интервалами. В стандарте есть три типа потоков. Каждый поток представляет собой последовательность пользовательских пакетов (UP – User Packet). [19]

- Транспортный поток (Transport Stream TS) это последовательность пакетов фиксированной длины (пакеты MPEG-2, 188 байт)
- Обобщенный инкапсулированный поток (Generic Encapsulated Stream GSE) последовательность пакетов переменной или фиксированной длины, которая указывается в заголовках пакетов.

 Обобщенный непрерывный поток (Generic Continuous Stream – GCS) – это непрерывный поток битов, на самом деле это или последовательность пакетов без указания их длины, или пакеты максимально возможной длины 64 Кбит. [28] Пакеты каждого магистрального потока объединяются в потоковые (Baseband) кадры (ВВ-кадры) – отдельно для каждого потока (рис. 29). ВВ-кадр содержит ВВ-заголовок (80 бит), поле данных и поле выравнивания. В последнем можно передавать данные внутриканальной сигнализации. В заголовке пакета содержится информация о типе транспортного потока. Так же там содержится информация о размере

пользовательского пакета, информация о наличии режимов удаления пустых пакетов и дополнительных синхропакетов. [19]

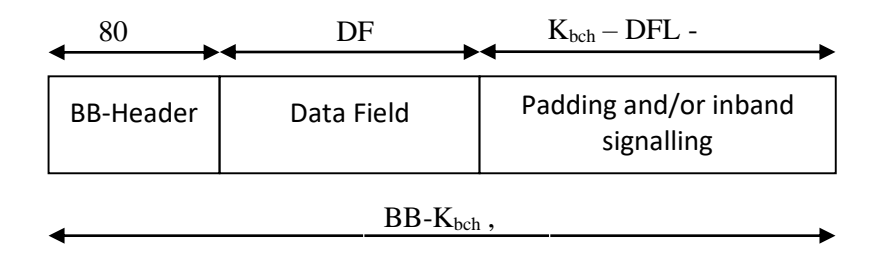

Рис. 29 Пакеты магистрального потока [19].

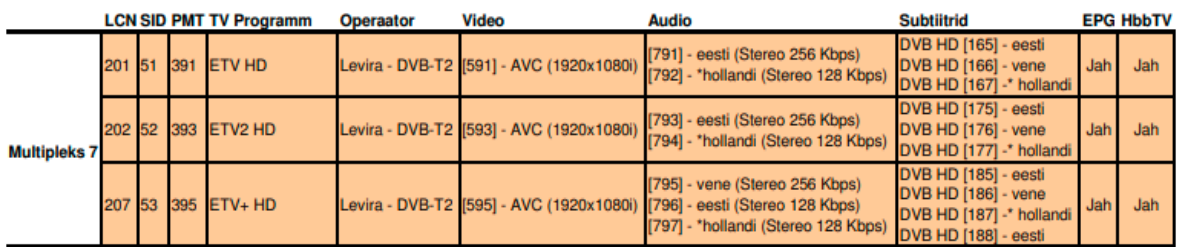

Рис. 30 Параметры эстонского телевидения DVB-T2 (Multipleks 2) [27].

В стандарте DVB-T2 есть модуляция 256-QAM (8 бит на символ), что повышает емкость канала передачи на 33% (относительно схемы 64-QAM в DVB-T). Переход от 64-QAM к 256-QAM обычно требует увеличения соотношения сигнал/шум на поднесущей на 4–5 дБ. В стандарте DVB-T2, благодаря применению корректирующих кодов BCH-LDPC. Эффективность этих кодов давно известна, но только сейчас удалось сделать их применение в микроэлектронике доступным по цене. Другим нововведением является схемы модуляции с "вращающимся" сигнальным созвездием (rotated constellation). После того как сигнал COFDM сформирован, производится "вращение" созвездия (рис. 32) в комплексной плоскостим на определенный угол, зависящий от числа уровней модуляции (29° для QPSK, 16,8° – для 16-QAM, 8,6° для 64-QAM и arctg(1/16) для 256- QAM). [19]

Упрощённо этот принцип для QPSK (рис. 31) выглядит следующим образом:

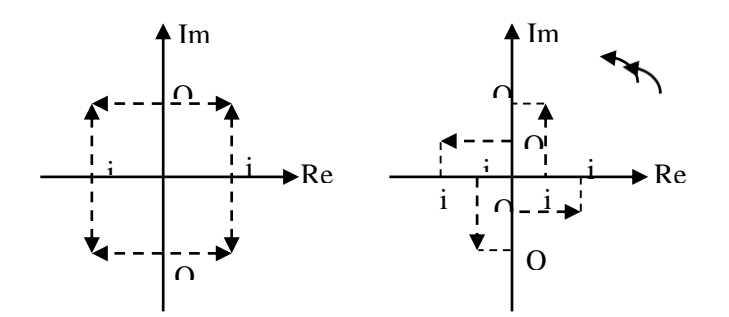

Рис. 31 Слева изображено созвездие QPSK. Справа созвездие повернуто против часовой стрелки [19].

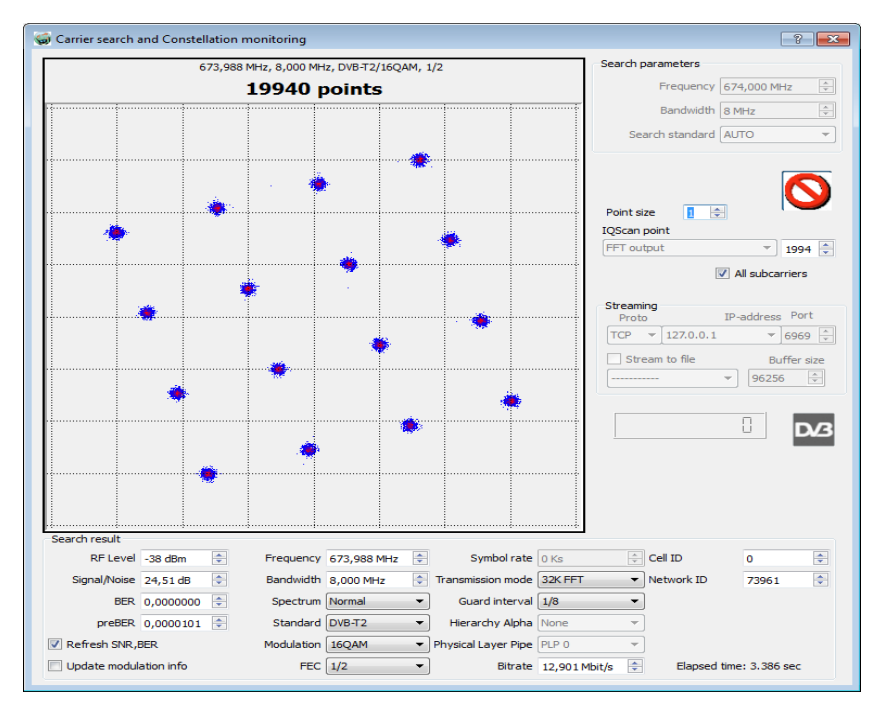

Рис. 32 представление созвездия (constellation Diagram 16QAM DVB-T2). Результат практической работы [фото автора].

В квадратурных каналах передаются проекции точки сигнала на соответствующие оси (синфазную и квадратурную). При обычном сигнальном созвездии несколько точек расположены на нескольких общих ортогональных линиях, и их проекции совпадают. После поворота сигнального созвездия у каждой точки – уникальные Q- и Iкоординаты. Некоторые из координат оказываются достаточно близко друг к другу, но по одной координате точки всегда можно восстановить другую ее координату. Помимо

этого, при использовании перемежения (interleaving) два компонента передаются на разных поднесущих, это уменьшает вероятность, что они оба будут утеряны из-за случайных импульсных помех или по причине селективных затуханий в канале. С использованием этого нововведения можно выиграть несколько децибел в отношении сигнал/шум.

В дополнение к режимам 2k, 4k и 8k, которые уже есть в стандарте DVB-Т, в стандарте DVB-Т2 введены режимы FFT с количеством несущих 16k и 32k, а также добавлены новые значения защитных интервалов. Такое решение позволяет увеличить емкость канала связи. Это позволяет использовать в OFDM-символе больше поднесущих для передачи данных. Такой режим допустимо использовать при 8К, 16К и 32К поднесущих. Эффект от расширенного режима составляет 1,4% при 8К и 2,1% при 32К. Чем больше поднесущих, тем длительнее может быть OFDM-символ. Это позволяет уменьшить защитный интервал до 1/128. В DVB-T2

разрешено использовать семь относительных длин защитных интервалов – 1/128, 1/32, 1/16, 19/256, 1/8, 19/128 и 1/4. Применение новых защитных интервалов вместе с новыми значениями FFT даёт выйгрыш в ёмкости канала и делает возможным увеличить расстояние между станциями (табл. 3). [17]

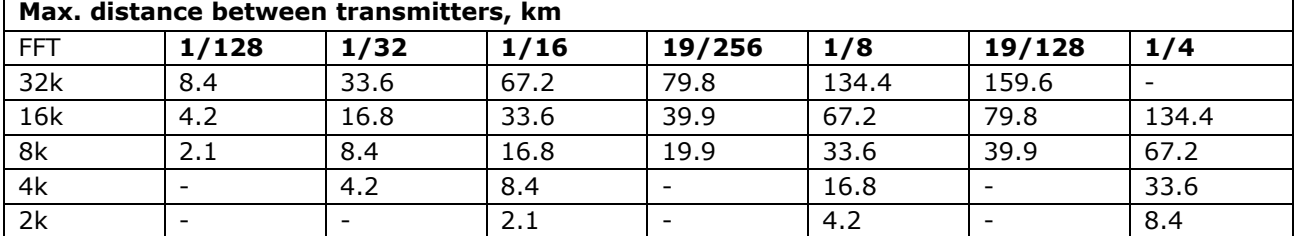

Таблица 3 Максимальное расстояние между передатчиками в различных режимах стандарта DVB-T2 [17].

Для одночастотных сетей в стандарте DVB-T2 существует режим MISO (Multiple Input Single Output – много входов, один выход). Этот режим даёт возможность выиграть в полосе пропускания до 60%. В стандарте DVB-T при сложении синхронизированных сигналов, результирующий спектр COFDM подвержен искажениям (в форме "провалов" огибающей несущих COFDM). В результате, для компенсации этих "провалов", необходима более высокая мощность передатчиков. Обработка MISO состоит из взятия входной ячейки данных и получения двух ячеек данных на выходе. Новый алгоритм обработки сигнала значительно улучшает перекрытие (покрытие) диапазона частот в одночастотных сетях небольшого размера.

Кроме этого в стандарте DVB-T2 возможно более гибкое распределение пилотных поднесущих. Вместо одной фиксированной схемы распределения пилотных частот существует восемь различных схем распределения пилотных частот (табл. 4). [17]

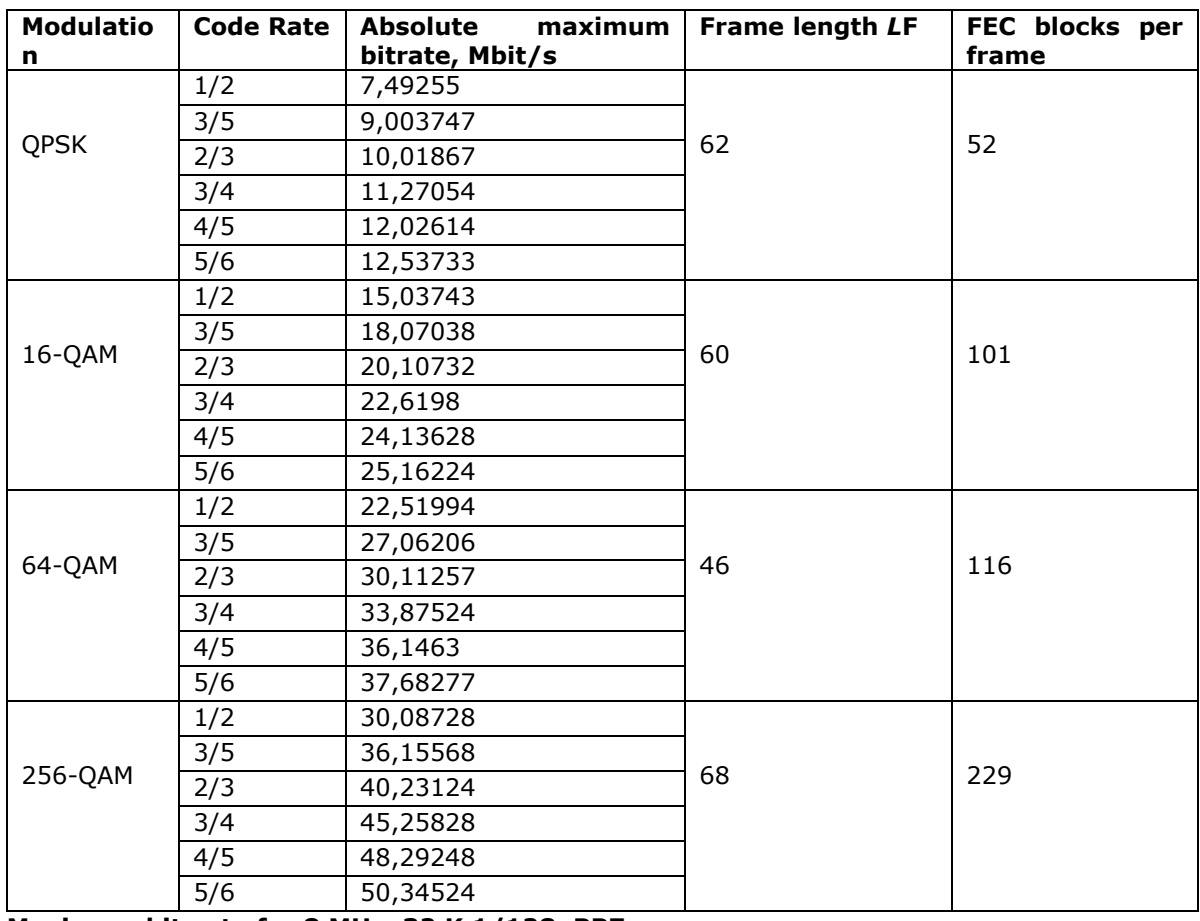

Таблица 4 схемы распределения пилотных частот [17].

**Maximum bit-rate for 8 MHz, 32 K 1/128, PP7**

Выбор схемы распределения пилотных частот зависит от числа номинальных поднесущих и размера защитного интервала. В стандарте DVB-T распределенные пилотные поднесущие составляют 8% всех поднесущих, в DVB-T2 - 1, 2 и 4%.

#### <span id="page-49-0"></span>**8.3.14 Разработка микросхемы**

Микросхема TDA18271HD может использоваться для приема и обработки ТВ-сигналов По производительности и качеству приема полупроводниковый тюнер TDA18271HD сравним с традиционными высокочастотными блоками на дискретных компонентах, но имеет большие преимущества:

несравнимо меньшие размеры, вес и потребляемая мощность

- возможность разработки встраиваемых телеприемников
- простота реализации двухтюнерной конфигурации

TDA18271HD объединяет в одном миниатюрном корпусе возможности полнофункционального ТВ-тюнера, включающие цепи для выбора просматриваемого телеканала и встроенные ВЧ-фильтры сопряжения для подавления посторонних сигналов. На выходе тюнера обеспечивается сигнал [промежуточной частоты](http://www.f1cd.ru/slovari/hi-tech/373/#_blank) ([ПЧ](http://www.f1cd.ru/slovari/hi-tech/373/#_blank)), который может подаваться на входы демодуляторов аналогового и декодеров цифрового ТВ. [21]

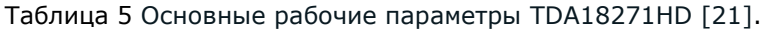

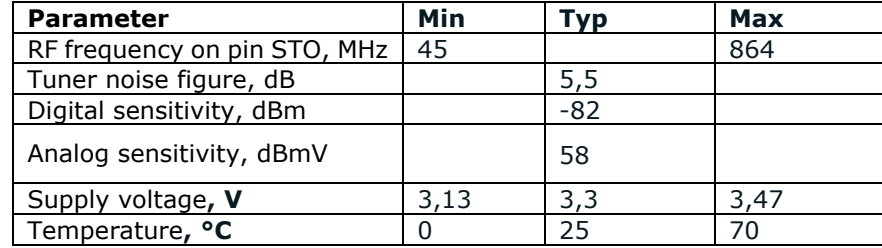

#### **Характеристики**

Основные рабочие параметры TDA18271HD приведены в таблице (табл. 5), к наиболее важным характеристикам относятся:

- поддержка всех стандартов цифрового иТВ,
- полностью интегрированные цепи фильтров в том числе на поверхностных акустических волнах,
- интегрированные широкополосные цепи управления усилением,
- не требующий внешних компонентов встроенный тактовый генератор,
- внешние выводы для объединения нескольких микросхем,
- одно напряжение питания (3,3 V),
- незначительное энергопотребление,
- управление по шине  $I^2C$ , совместимой с 3,3 V и 5 V внешними цепями,
- режим пониженного энергопотребления;
- миниатюрный корпус;
- не требуется регулировка микросхемы в собранном изделии. [21]

Блок-схема TDA18271HD представлена на рисунке (рис. 34), а в таблице (табл. 7) описано назначение всех выводов микросхемы. Входной высокочастотный сигнал с вывода RF\_IN поступает на предварительный усилитель с низким уровнем собственных шумов – [LNA](http://www.f1cd.ru/slovari/hi-tech/375/#_blank). Далее поступает на цепи регулируемых [аттенюаторов](http://www.f1cd.ru/slovari/hi-tech/372/#_blank) (ослабителей сигнала). К выходу LT может подключаться антенный вход от других ТВ-устройств, вход STO служит для соединения с ведомым тюнером. FM\_IN – антенный вход для приема радиопередач.

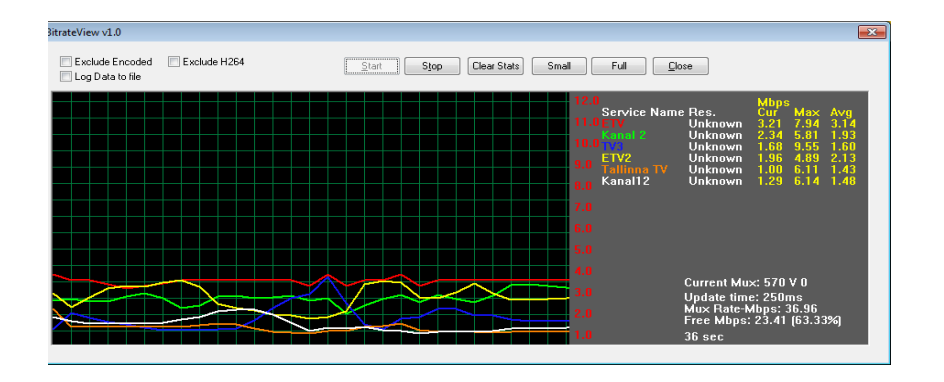

Рис. 33 Прием радиосигнала [фото автора].

Комбинация блоков усилителя с аттенюатором позволяет выровнять уровень принимаемых сигналов, по мере необходимости усиливая слабые телеканалы и понижая уровень мощных. Управление усилением и ослаблением сигнала выполняют цепи управление AGC. Сформированный таким образом сигнал усиливается усилителем радиочастотного диапазона (УРЧ). Полосовые фильтры отсекают частоты, расположенные сверху и снизу относительно диапазона ТВ-передач (рис. 33). Далее сигнал поступает на смеситель, который из принятого широкополосного сигнала выделяет узкую полосу частот требуемого для просмотра телеканала. Выполняется такая задача с помощью поступающей на второй вход смесителя частоты настройки, которая формируется синтезатором, генератором (VCO) и делителем. [23]

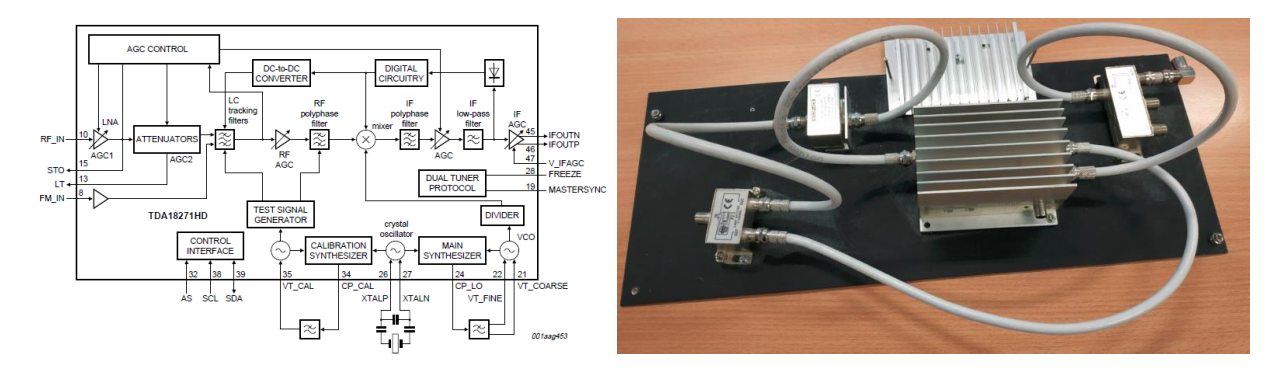

Рис. 34 Блок-схема TDA18271HD [фото автора].

#### <span id="page-52-0"></span>**8.3.15 Преимущества DVB-T2 по сравнению с DVB-T2**

Очевидность преимуществ DVB-T2 стандарта перед предыдущим отрицать нельзя (сравнительные табл. 6 и 7). наглядно демонстрируют, что в принципе без стандарта DVB-T2 телевидение высокой чёткости (HDTV) невозможно. Число каналов, как в SD так и в HD формате при использовании стандарта DVB-T2 в 2 раза больше. [22]

|                                  | DVB-T               | DVB-T2                           |
|----------------------------------|---------------------|----------------------------------|
| Modulation                       | 64-QAM              | 256-QAM                          |
| <b>FFT Size</b>                  | 8Κ                  | 32K                              |
| <b>Guard Interval</b>            | 1/4                 | 1/16                             |
| Code Rate                        | 2/3                 | 2/3                              |
| <b>Carrier Mode</b>              | Normal              | Extended                         |
| Capacity                         | 19.9 Mbit/s         | 37.0 Mbit/s                      |
| Number of Programs<br>(MPEG4)    | 9 SD<br>2 HD        | 20 SD<br>4 HD                    |
| E <sub>min</sub> (500 MHz; 10 m) | $52.5$ dB $\mu$ V/m | $51.8$ dB $\mu$ V/m <sup>1</sup> |

Таблица 6 Потенциальное увеличение числа каналов при фиксированном приёме в стандарте DVB-T2 по сравнению с DVB-T [22].

Таблица 7 Потенциальное увеличение числа каналов при портативном приёме в стандарте DVB-T2 по сравнению с DVB-T [22].

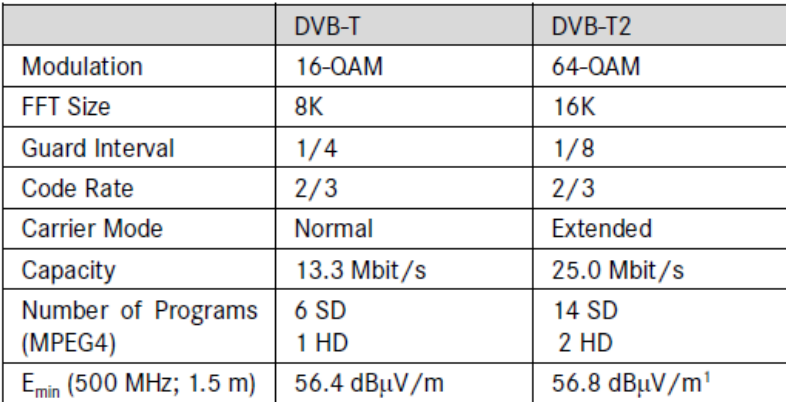

Кроме того, так как возможности стандарта максимально приближены к теоретическому пределу, можно смело предполагать, что стандарт DVB-T2, в отличие от предыдущих стандартов цифрового наземного телевидения, одна из основных предпосылок для того, что бы Эстония в ближайшие годы перешла на цифровое вещание в стандарте DVB-T2.

# <span id="page-53-0"></span>9. ЗАКЛЮЧЕНИЕ

Преимущества использования машинного и компьютерного зрения для решения ряда ресурсоемких задач неоспоримы, а наращивание их применения является сегодня одним из трендов развития современности.

Таким образом, чтобы понять, как работает система передачи высокопотокового видео в задачах машинного и компьютерного зрения, были исследованы и изучены следующие параметры:

- 1. Цифровые стандарты наземного телевидения DVB T1/ DVB T2. Исследование показало преимущество стандарта DVB T2 перед предыдущим. На основании проделанного исследования можно смело предполагать, что Эстония в ближайшие годы перейдет на цифровое вещание в стандарте DVB T2.
- 2. Практическая значимость данного исследования заключается в том, что в рамках колледжа была создана модификация стенда DVB T2 (ресивер) для приема TV сигнала.
- 3. Осуществлен прием сигнала Эстонского TV-вещания Multipleks 1 и Multipleks 7.
- 4. Исследованы параметры модуляции ОАМ.
- 5. Получено изображение "Constellation Diagram" для оценки параметров сигнала.

Благодаря полученным параметрам, можно сделать вывод, что передачу высокопотокового видео в задачах компьютерного зрения передать - возможно.

# <span id="page-54-0"></span>**KOKKUVÕTTE**

Masina- ja arvutinägemise süsteemide kasutamise eelised, mitmete tööülesannete lahendamiseks, on vältimatu ja nende kasutamise tähtsuse suurenemine on tänapäeva kaasaegse arengu suund.

Lõputöös uuriti järgmisi parameetreid, kuidas video ülekandesüsteem töötab masina- ja arvutinägemise süsteemide ülesannetes:

1. Maapealse televisiooni digitaalseid standardeid DVB T1 ja DVB T2. Uuring näitas DVB T2 standardi eeliseid standardi DVB T1 ees. Uuringu põhjal on võimalik järeldada, et lähiaastatel lülitub Eesti ringhäälingusüsteem DVB T2 standardi digitaalringhäälingusse.

2. Lõputöö praktiline tähtsus on see, et kolledžis loodi ressiiveri modifikatsioon DVB T2 TV signaali vastuvõtmiseks.

3. Teostatud Eesti TV-ringhäälingusignaali vastuvõtmine - Multipleks 1 ja Multipleks 7.

4. Uuriti QAM-modulatsiooni näitajaid.

5. signaalparameetreid, mille hindamisel saadi "Constellation Diagram" skeem.

Lõputöös uuritud parameetrite analüüsimisel saadud tulemustest võib järeldada, et ülikiire voogedastus arvutivisiooni ülesannete edastamisel on võimalik.

## <span id="page-55-0"></span>**SUMMARY**

The advantages of using machine and computer vision to solve a number of tasks are indisputable and the increase in their application is today one of the trends of the development of modernity.

In the final thesis explored the following parameters how the video transmission system is running in the machine and computer-feeding systems:

1. Digital standards for terrestrial television DVB T1 and DVB T2. The research showed the advantages of DVB T2 standard over of the DVB T1 standard.

On the basis of the survey, it is possible to conclude that in the coming years, the Estonian Broadcasting System will switch to digital broadcasting in the DVB T2 standard.

2. Practical importance of the final thesis is that in the college was created a modification to receive the DVB T2 TV signal.

3. Adoption of the Estonian TV broadcasting signal - Multiplex 1 and Multiplex 7.

- 4. QAM modulation indicators were explored.
- 5. Signal parameters for evaluating the "Constellation Diagram" scheme.

The results obtained by analyzing the parameters research in the final thesis can be concluded that ultra-fast streaming in the transmission of computer vision tasks is possible.

# <span id="page-56-0"></span>**10. СПИСОК ИСПОЛЬЗОВАННОЙ ЛИТЕРАТУРЫ**

- 1. Дятлов Е. И. Машинное зрение (аналитический обзор) // ММС. 2013. №2. [Online] https://cyberleninka.ru/article/n/mashinnoe-zrenie-analiticheskiy-obzor (дата обращения: 04.04.2021).
- 2. Компьютерное (машинное) зрение // Официальный сайт компании «Инженерные системы» [Online] http://es-prof.com/m\_mvision.php (дата обращения: 04.04.2021).
- 3. Что такое машинное зрение и чем оно отличается от человеческого? [Online] https://meduza.io/feature/2019/03/30/chto-takoe-mashinnoe-zrenie-i-chem-onootlichaetsya-ot-chelovecheskogo-seychas-ob-yasnim-ponyatno (дата обращения: 04.04.2021).
- 4. Морзеев Ю. Зачем компьютеру зрение // Chip News: электронный научнотехнический журнал – 2019. – №2(137) [Online] http://www.chipnews.ru/archive/chipnews/200902/Article\_05.pdf (дата обращения: 04.04.2021).
- 5. Талан А. Перспективы машинного зрения // Chip News: электронный научнотехнический журнал – 2019. – №2(137) [Online] http://www.chipnews.ru/archive/chipnews/200902/Article\_06.pdf (дата обращения: 04.04.2021).
- 6. Машинное обучение [Online] [https://ru.wikipedia.org/wiki/%D0%9C%D0%B0%D1%88%D0%B8%D0%BD%D0](https://ru.wikipedia.org/wiki/%D0%9C%D0%B0%D1%88%D0%B8%D0%BD%D0%BD%D0%BE%D0%B5_%D0%BE%D0%B1%D1%83%D1%87%D0%B5%D0%BD%D0%B8%D0%B5) [%BD%D0%BE%D0%B5\\_%D0%BE%D0%B1%D1%83%D1%87%D0%B5%D0%BD](https://ru.wikipedia.org/wiki/%D0%9C%D0%B0%D1%88%D0%B8%D0%BD%D0%BD%D0%BE%D0%B5_%D0%BE%D0%B1%D1%83%D1%87%D0%B5%D0%BD%D0%B8%D0%B5) [%D0%B8%D0%B5](https://ru.wikipedia.org/wiki/%D0%9C%D0%B0%D1%88%D0%B8%D0%BD%D0%BD%D0%BE%D0%B5_%D0%BE%D0%B1%D1%83%D1%87%D0%B5%D0%BD%D0%B8%D0%B5) (дата обращения: 05.04.2021).
- 7. Учебное пособие, "Машинное обучение" [Учебное пособие], А.М.Миронов (дата обращения: 05.04.2021).
- 8. Машинное обучение для людей [Online] [https://eldf.ru/machine-learning-base](https://eldf.ru/machine-learning-base-article)[article](https://eldf.ru/machine-learning-base-article) Миронов (дата обращения: 05.04.2021).
- 9. Системы технического зрения [Online] [http://www.omron](http://www.omron-russia.com/documentation/vision/vision_brochure.pdf)[russia.com/documentation/vision/vision\\_brochure.pdf,](http://www.omron-russia.com/documentation/vision/vision_brochure.pdf) (дата обращения: 05.04.2021).
- 10.Компьютерное зрение в мобильной разработке [Online] [https://punicapp.com/blog/pages/552/kompyuternoe-zrenie-v-mobilnoj](https://punicapp.com/blog/pages/552/kompyuternoe-zrenie-v-mobilnoj-razrabotke/)[razrabotke/](https://punicapp.com/blog/pages/552/kompyuternoe-zrenie-v-mobilnoj-razrabotke/) (дата обращения: 06.04.2021).
- 11.Как устроено компьютерное зрение? [Online] <https://habr.com/ru/company/droider/blog/538750/> (дата обращения: 01.05.2021).
- 12.Сжатие видео на пальцах: как работают современные кодеки? [Online] <https://habr.com/ru/company/wd/blog/511966/> (дата обращения: 01.05.2021).
- 13.Какой интерфейс лучше подходит для передачи 8K? [Online] [https://www.avclub.pro/articles/4k/kakoy-interfeys-luchshe-podkhodit-dlya](https://www.avclub.pro/articles/4k/kakoy-interfeys-luchshe-podkhodit-dlya-peredachi-8k-spisok-tut/)[peredachi-8k-spisok-tut/](https://www.avclub.pro/articles/4k/kakoy-interfeys-luchshe-podkhodit-dlya-peredachi-8k-spisok-tut/) (дата обращения: 05.05.2021).
- 14.Все, что вам нужно знать о 8K [Online] [https://stereo.ru/p/voheb-vse-chto-vam](https://stereo.ru/p/voheb-vse-chto-vam-nuzhno-znat-o-8k-perevod)[nuzhno-znat-o-8k-perevod](https://stereo.ru/p/voheb-vse-chto-vam-nuzhno-znat-o-8k-perevod) (дата обращения: 08.05.2021).
- 15. Цифровое телевидение. От теории к практике: [Учебное пособие], А.В. Смирнов, А. Е. Пескин — Москва, Горячая Линия - Телеком, 2005 г. (дата обращения: 08.05.2021).
- 16. Walter Fischer "Digital Television" [A Practical Guide for Engineers] (дата обращения: 09.05.2021).
- 17. ETSI EN 302 755 V1.1.1 (2009-09): "Digital Video Broadcasting (DVB); Frame structure channel coding and modulation for a second generation digital terrestrial television broadcasting system (DVB-T2) [Стандарт EN 302 755 V1.1.1] (дата обращения: 09.05.2021).
- 18. Цифровые системы (DVB-T) для телевидения, радиовещания и передачи данных. Структура кадра, канальное кодирование и модуляция для наземных цифровых систем. [Учебное пособие], ETS 300 744 изд. 1.2.1, 1999-01 (дата обращения: 09.05.2021).
- 19. Measurement guidelines for DVB systems ETSI TR 101 290 [Online] <https://dvb.org/?standard=measurement-guidelines-for-dvb-systems> (дата обращения: 10.05.2021).
- 20.Rohde & Schwarz лидиры среди беспроводная связь, контрольно-измерительное оборудование для радиоизмерений, телерадиовещание и мультимедиа, управление воздушным движением, военная радиосвязь, кибербезопасность и сетевые технологии [Online]. [https://www.rohde-schwarz.com/home\\_48230.html](https://www.rohde-schwarz.com/home_48230.html) (дата обращения: 10.05.2021).
- 21. Разработка микросхемы [Online] [http://www.nxp.com/documents/data\\_sheet/TDA18271HD.pdf](http://www.nxp.com/documents/data_sheet/TDA18271HD.pdf) (дата обращения: 10.05.2021).
- 22. Онлайн курс **[Online practice]** https://www.lstelcom.ca/fileadmin/content/lst/marketing/media/LS\_WhitePaper\_D VB-T2\_en.pdf (дата обращения: 10.05.2021).
- 23. Пособие цифрового видеовещания DVB [Online] [www.etsi.org/deliver/etsi\\_en/302700\\_302799/302755/01.02.01\\_60/en\\_302755v0](http://www.etsi.org/deliver/etsi_en/302700_302799/302755/01.02.01_60/en_302755v010201p.pdf) [10201p.pdf](http://www.etsi.org/deliver/etsi_en/302700_302799/302755/01.02.01_60/en_302755v010201p.pdf) (дата обращения: 15.05.2021).
- 24. Транспортный поток. Таблицы программно-зависимой информации [Online] https://ozlib.com/868330/tehnika/tablitsy\_programmno\_zavisimoy\_informatsii (дата обращения: 15.05.2021).
- 25. 8K (разрешение) [Online] https://ru.wikipedia.org/wiki/8K\_(%D1%80%D0%B0%D0%B7%D1%80%D0%B5 %D1%88%D0%B5%D0%BD%D0%B8%D0%B5) (дата обращения: 15.05.2021).
- 26.Калькулятор скорости передачи и таймингов видеосигнала [Online] https://www.extron.ru/product/videotools.aspx (дата обращения: 15.05.2021).
- 27. Передатчики, передающие сигнал цифрового вещания в Эстонии [Online] https://digilevi.ee/saatejaamad/(дата обращения: 15.05.2021).
- 28. Описание стандарта DVB-T2 [Online] https://ru.wikipedia.org/wiki/DVB-T2 (дата обращения: 15.05.2021).